### "CONTRIBUICÃO AO ESTUDO DE EFICIÊNCIA PARA PROGRAMAS FORTRAN

BASEADO EM ESTIMATIVA DE TEMPO"

#### Simplicio Lopes de Freitas

TESE SUBMETIDA AO CORPO DOCENTE DA COORDENACÃO DOS PROGRAMAS DE PÓS GRADUACÃO DE ENGENHARIA DA UNIVERSIDADE FEDERAL DO RIO DE JA -NEIRO COMO PARTE DOS REQUISITOS NECESSÁRIOS PARA A OBTENÇÃO DO GRAU DE MESTRE EM CIÊNCIAS (M.Sc.).

Aprovada por:

**<sup>J</sup>**Y Prof. Pierre-Jean Lavelle (presidente)

ré hicas Monnat Rangel betté

Prof. José Lucas M. Rangel Neto Inamean Lib

Prof. Nelson Maculan Filho

#### RIO DE JANEIRO, R.J - **BRASIL**

outubro de 1976

### DEDICATÓRIA

 $\bar{z}$ 

 $\mathcal{A}^{\text{out}}$ 

 $\bar{z}$ 

Ao meu pai **74** minha mãe  $\overline{A}$  minha espôsa Ao meu filho

 $\hat{\mathcal{A}}$ 

 $\sim$   $\sim$ 

 $\mathcal{L}^{\text{max}}$ 

 $\mathcal{L}_{\rm{in}}$ 

#### AGRADECIMENTOS

Meus agradecimentos ao professor P. J. Lavelle, cuja orientação foi fundamental para esta tese; aos professores Lucas Range1 e Nelson Maculan pela ajuda e incentivo e por terem aceito em fazer parte da banca examinadora.

Estendo meus agradecimentos aos engenheiros W. Freire, P. Novaes e R. Fogaça, geofísicos da PETROBRÁS, e a S. Goldberg, a todos pelas sugestões, cooperação e estímulo.

#### SINOPSE

As instruções de máquina, que correspondem a ca da comando executável em um programa Fortran, são determinadas através de análise da opção de listagem do código-objeto gerado pelo compilador Fortran. O tempo de execução do comando Fortran é então calculado, somando-se os tempos de execução das instruções que compõem cada comando. Esses e1 ementos são inseridos na listagem de compilação do programa Fortran, dando ao programador subsidias para através de análises de custo e de tempo de cada comando, melhorar a eficiência da programação.

**<sup>A</sup>**grande vantagem do método é que ele se baseia nas caracteristicas do equipamento que é usado, e no modo pelo qual o compilador Fortran gera o código-objeto, estando pois in corporados, a natureza dos dados, o tipo de operação a ser feito e todas as caracter7sticas descritas no programa.

iii

#### ABSTRACT

The machine instructions corresponding to each executable statement in a Fortran program are determined by analyzing the output of the "LIST" option of the Fortran compiler. The execution time of the Fortran statement is then calculated by adding the execution times of these machine instructions. This and other information is inserted in the compiled 1 isting of the Fortran program as an aid to the programmer in analyzing the cost and timing of each Fortran statement and improving program efficiency.

The major advantage of the method is that it is based on the characteristics of the machine being used, and on how the Fortran compiler generates the object code, which incorporates the nature of the data, the type of operations being performed and a11 the characteristics described in the program.

iv

## INDICE

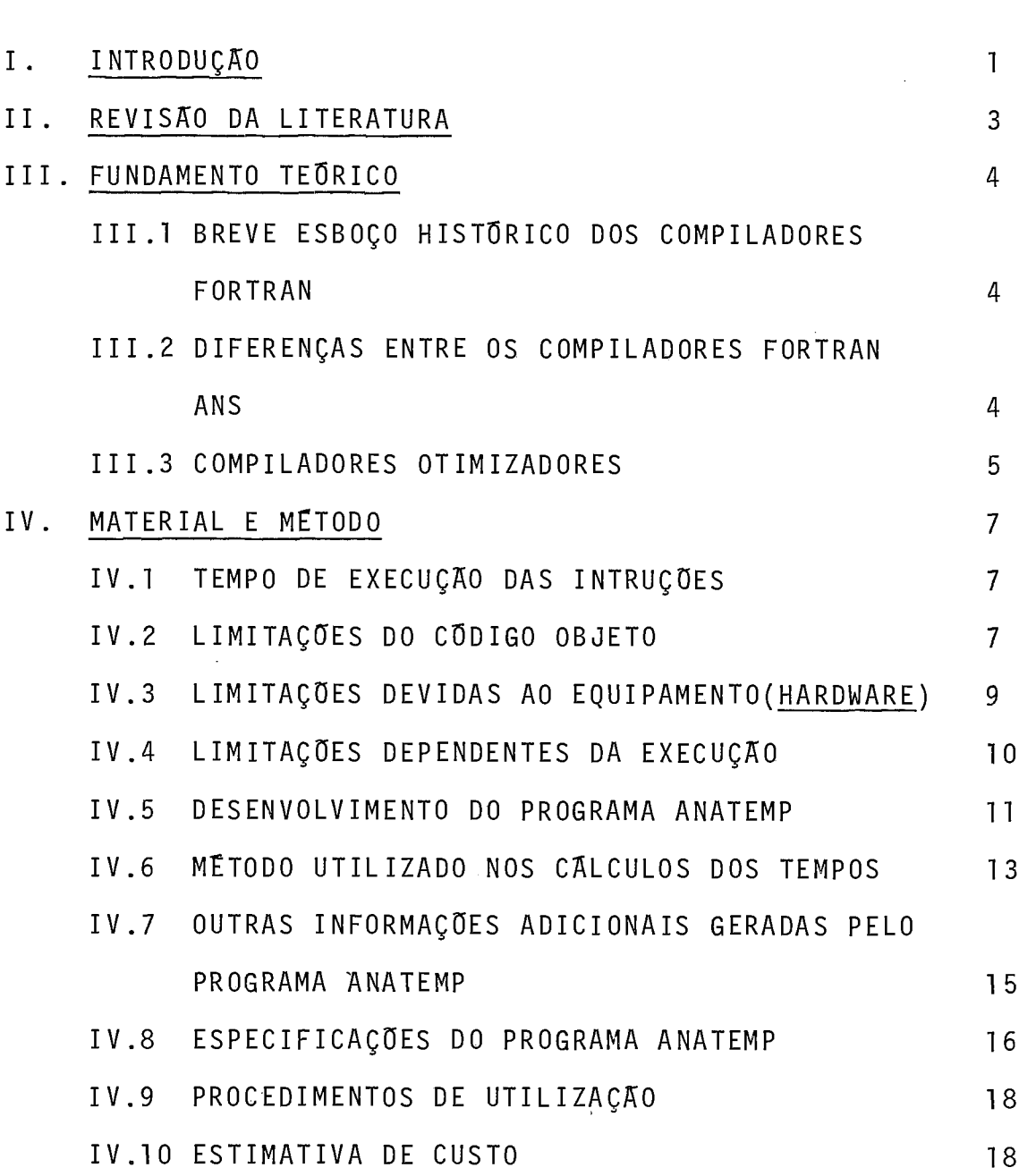

 $\epsilon$ 

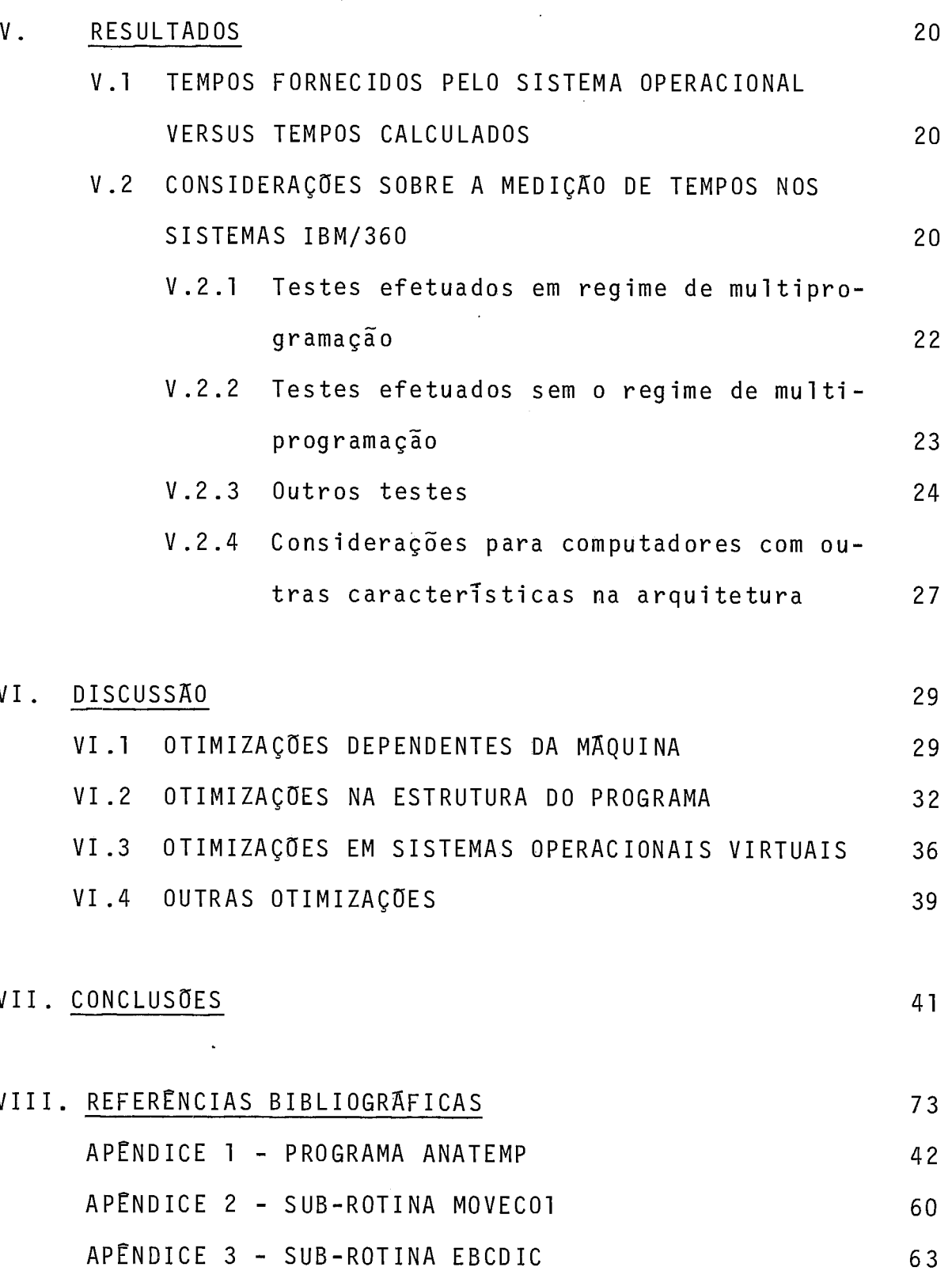

 $\epsilon$ 

 $\frac{1}{2} \sum_{i=1}^{n} \frac{1}{i} \sum_{j=1}^{n} \frac{1}{j}$ 

 $\mathcal{L}^{\text{max}}_{\text{max}}$  and  $\mathcal{L}^{\text{max}}_{\text{max}}$ 

 $\mathcal{L}^{\text{max}}_{\text{max}}$  and  $\mathcal{L}^{\text{max}}_{\text{max}}$ 

 $\sim$ 

 $\mathcal{L}^{\text{max}}_{\text{max}}$ 

I. INTRODUÇÃO

A eficiência de um programa de computação é fun ção de vários fatores: - a correta formulação do problema, a seleção do algorítmo (uso de métodos numéricos), e a estrutura e técnica de programação. Na programação em linguagens de alto nível, a cuidadosa codif icação dos comandos-fonte, de acordo com o compilador usado, assume também aspecto relevante.

As grandes diferenças existentes nos sistemas o peracionais, nos modelos e tipos de máquinas e entre os muitos compi 1 adores, impedem que os programadores disponham de regras fixas para a otimização de seus programas. Com o objetivo de superar essa dificuldade, procuramos investigar as informações contidas nas listagens do código-objeto, gerado pela grande maioria dos compiladores existentes, à procura de subsídios pa ra a melhoria da eficiência das programações.

Dentre as várias linguagens de alto nível, esco lhemos o Fortran, principalmente por sua caracteristica de lin guagem orientada para problemas matemáticos, onde os tempos de processamento são geralmente muito importantes. Além disso, o Fortran é a principal linguagem de aplicação do computador IBM 3601Mod.65, do Centro de Processamento de Dados Sísmicos da PETROBRAS (CPDS) , utilizado na elaboração deste trabalho.

Como resultado do presente estudo elaboramos um programa, denominado ANATEMP, que insere na listagem produzida pelo compilador Fortran várias informações, destacando-se en-

 $\mathbf{1}$ 

tre elas os tempos de execução de cada comando Fortran, com o que se arma o programador com novos elementos para melhoria da programação.

A grande vantagem do método é que ele se baseia nas características do equipamento que é usado, e no modo pelo qual o compilador Fortran gera o código-objeto, estan do pois incorporadas, a natureza dos dados, o tipo de operação a ser feito e todas as caracterTsticas descritas no programa.

#### 11. REVISÃO DA LITERATURA

A preocupação com a eficiência das programações tem levado inúmeros autores e fornecedores de software a discu tirem, exemplificarem e criarem novas técnicas e métodos, que variam desde aqueles que se propõem a reduzir os tempos de exe cução e de UCP, até aqueles que visam a uma utilização melhor da memõria. No entanto, a melhoria de eficiência pelo maior cuidado na codificação de programas-fonte são apresentadas de um modo generalizado e não, se aplicam indistintamente a qualquer compilador ou computador.

O manual para programadores Fortran da IBM<sup>1</sup> não faz qualquer referência à melhoria de eficiência para o compilador **"G".** Quanto ao compilador "H Extended", ela se limi ta a algumas observações rotineiras.

A estimativa e discussão dos tempos necessários para a execução de alguns algoritmos são abordados por KNUTH<sup>2</sup>, para um computador hipotético e uma linguagem montadora.

Não se encontram na literatura sobre o assunto trabalhos referentes ao cálculo de tempo de execução de instru ções, em linguagem de a1 to n7vel. Para a linguagem montadora merece destaque a fornecida pela Digital Equipment Corp., no<br><u>cross-assembler</u> do PDP-11 rodando no PDP-10.

#### III. FUNDAMENTO TEÓRICO

III.1 - BREVE ESBOÇO HISTÓRICO DOS COMPILADORES FORTRAN

Embora a linguagem Fortran venha perdendo a aceitação para as novas linguagens de alto nível tipo PL/I, ela ainda deverá ser utilizada por muito tempo devido (a) a larga popularização obtida desde o seu aparecimento em 1956/7; e (b) aos grandes investimentos que **já** se fizeram e estão sen do feitos com a sua utilização.

A linguagem Fortran tem sofrido, com o passar do tempo, grandes alterações. Em defesa dos usuãrios, o American National Standard Ins ti tute (ANSI) propôs, em 1966, duas versões padrões chamadas (1) Linguagem Fortran IV Básico e (2) Linguagem Fortran IV. Quaisquer programas escritos nos padrões ANSI podem ser compilados e executados em qualquer sistema tipo Fortran IV ANS.

Embora o software básico fornecido por grande parte dos fabricantes de computadores se apaie em compiladores Fortran não padronizados, a preferência generalizada dos usuários recai em compiladores tipo ANS.

111.2 - DIFERENÇAS ENTRE OS COMPILADORES FORTRAN ANS

Os compiladores Fortran ANS, de um modo geral, oferecem opções adicionais que variam de acordo com o fornece - dor. Sem levarmos em consideração o maior ou menor número de opções não contidas nos padrões ANSI, os compiladores se dife renciam nos seguintes pontos basicos:

- a) Na velocidade de compilação, isto é, no tempo necessário para o compi lador efetuar a tradução. do programa-fonte em programa-objeto.
- b) No tamanho da memória requerido pelo compilador. De uma maneira geral, os compiladores são programas que adquirem - memóri a di nami camente, a medi da das necessi dades . Em a1 guns deles, como o tipo "G", da IBM, 180K são suficientes para compilação de qualquer programa, mas já em outros como o tipo "H", do mesmo fornecedor, não há limites rigidos.
- c) No tamanho do programa-objeto gerado. Um maior ou menor número de instruções e constantes podem ser utilizados no código-ob je to gerado.
- d) Na eficiência do programa-objeto gerado. O reconhecimento de expressões repetidas, a alocação de registradores e o uso de instruções mais rápidas, são os fatores mais importantes a serem considerados.

#### I 11.3 - COMPILADORES OTIMIZADORES

Compi ladores especiais conheci dos como "compi ladores otimizadores" visam a melhorar tanto a eficiência dos programas-objeto gerados, como a reduzir o tamanho desses pro -

gramas. Para atingir tais propÕsitos, a velocidade da compila ção é bem mais demorada e a necessidade de memória para o compilador é substancialmente maior. Acrescentem-se a isso os "pe quenos" cuidados que o programador deve tomar, ao codificar de terminados tipos de comandos (não descritas nas normas ANSI), sob a pena de não se obter os resultados esperados<sup>1</sup>.

A mel horia de efi ciênci a proporcionada por estes compiladores é apregoada pelos fornecedores e até recomendada, entre outros, por HEHL<sup>3</sup>. Infelizmente, estes compiladores não têm flexibilidade para otimizar determinados trechos de um programa. O processo de otimização é levado a efeito de uma maneira padronizada a todo o programa e para todos os programas, o que nem sempre é a melhor solução. **"E** muitas vezes difícil determinar a extensão e a natureza da otimização forne cida por um determinado compilador" como afirma HEHL<sup>3</sup>, e a pes quisa que fizemos no manual de lógica para o Fortran IV-H, da IBM4, não forneceu as respostas desejadas.

A falta de um documento definitivo, sobre a oti mização feita por esses compiladores faz com que as técnicasde otimização realizadas pelo programador, tais como a eliminação do cálculo de expressões redundantes, sejam altamente aconselháveis na codificação de programas.

#### $IV.$ MATERIAL E METODO

A aplicação prática do método de otimização pro posto neste trabalho foi dirigida para programas Fortran, com pilados pelo "Compilador Fortran IV G Leve1 21", da IBM, utili zando-se o computador tipo IBM 360, model 65, com 1 MB de memó ria real, operando sob controle do sistem operacional "OS-MVT Release 21.8", instalado no Centro de Processamento de Dados Sismicos do Departamento de Exploração e Produção da PETROBRAS.

#### IV.1 - TEMPO DE EXECUÇÃO DAS INSTRUÇÕES

A determinação do tempo de execução das instruções procedeu-se de acordo com os tempos básicos e as diretrizes ditadas pelo fabricante da máquina para o modelo descrito $5$ .

No decorrer do presente estudo verificamos que mui tas instruções do conjunto exsi tente no computador IBM,360/ 65, não são uti 1 izadas nos programas gerados pelo compilador Fortran G, motivo pelo qual não foram incluidas na tabela de instruções do programa que consta no Apêndice I, reduzindo-se, deste modo, o trabalho a ser feito para cãlculo do tempo dessas instruções .

#### IV.2 - LIMITAÇÕES DO CÓDIGO-OBJETO

 $\overline{7}$ 

No código-objeto, gerado pelo compilador Fortran G, a única instrução do tipo SS (memória-a-memória) presente é a MVC (move). Deste modo, as complexas fórmulas de cálculo do tempo para este tipo de instruções não precisaram ser empregadas.

A instrução MVC no código-objeto gerado pelo compilador caracteriza-se por uma particularidade: so e utilizada no prólogo de subprogramas para substituir os argumentos "mudos" pelos "atuais". Por esta razão, ela é considerada de tempo fixo, determinada previamente, segundo uma das vári as fórmulas existentes para o seu cálculo.

As instruções de STM (store multiple) e LM (load multiple) so são utilizadas nos prologos e epilogos admi nistrativos de programas ou subprogramas, com um total de duas nistrativos de programas ou subprogramas, com um total de duas<br>STM e duas LM para cada seção de controle (<u>control section</u>). O limite de palavra-dupla (8 bytes nos sistemas IBM 360/370) necessário para o cálculo do tempo dessas instruções é tomado a partir do valor do deslocamento. É importante frisar que todo código-ob jeto, gerado pelo compilador, tem endereço inicial ze ro e que o programa de ligação (linkage-editor), ao combinar os diferentes módulos, sempre faz com que estes se iniciem a partir do 1 imite de pal avra-dupla, conseguindo, assim, manter em limite apropriado as variáveis definidas como palavra dupla, dentro das várias seções de controle.

A instrução BXLE (branch on index low or equal) só é utilizada na parte de controle de iterações. Isto conduz

a uma fácil identificação dos laços (loops), também existentes implicitamente em comandos de entrada/saida. No cálculo do tempo de execução desta instrução consideramos o desvio u ma ocorrência constante (a ausência do desvio provoca um êrro de apenas 1,4% no tempo de instrução) .

IV.3 - LIMITAÇÕES DEVIDO AO EQUIPAMENTO (HARDWARE)

A IBM, ao fornecer as fórmulas e os tempos das instruções, indica as premissas assumidas e as considera ções básicas inerentes a cada modelo.

Para o modelo  $360/65^5$ , tendo-se em vista o có digo-objeto, gerado pelo compilador Fortran G, aplicam-se as seguintes 1 imitações relacionadas com os equipamentos :

- 1. O tempo fornecido é a soma do tempo de decodificação e de execução da instrução.
- 2. As instruções podem começar em limite de meia-palavra (2 bytes) ou palavra (4 bytes), com igual probabilidade. Ex ceções: todas as instruções do tipo SS e as instruções STM e LM.
- 3. Interrupções, caso ocorram, não são incluidas nos tempos dados.
- 4. O tempo necessário para a indexação por um registrador-ba se ja esta incluido no tempo fornecido. Para instruções que podem ser duplamente indexadas, um tempo adicional de -

 $\overline{q}$ 

ve ser incluido (este requisito é satisfeito no programa desenvol vi do) .

- 5. Em todas as operações aritméticas, o sinal dos operandos (negativo e positivo) tem igual probabilidade de ocorrên ci a.
- 6. O tempo das instruções de ponto flutuante depende (a) do número de digitos hexadecimais que são pré e pós-movidos e (b) do número de vezes que o resultado é recomplementa do. Os tempos fornecidos são uma média destas variãveis.

### IV.4 - LIMITAÇÕES DEPENDENTES DA EXECUÇÃO

Limi taç6es adicionais se fazem presentes quan do a fórmula de cálculo do tempo de determinada instrução in clui fatores só determinados em tempo de execução. Para estas instruções, foram tomados os seguintes pressupostos :

- 1. As interrupções que podem ocorrer nas operações de divisão de ponto-fi xo (aumentando o tempo de execução destas em cerca de 1,76%) não são consideradas.
- 2. Em todas as instruções de desvio, este é levado em consi deração, exceto se, no código-objeto gerado, houver "más cara zero" nas instruções tipo RX e RR. Ocorrerá também a mesma exceção no tipo RR, caso o segundo operando seja igual a zero.

IV.5 - DESENVOLVIMENTO DO PROGRAMA ANTEMP

Como aplicação prática, desenvolvemos o programa ANATEMP, que após a etapa de compilação, e de acôrdo com o tempo básico de UCP e a fórmula associada para cada instrução, calcula o tempo de execução para cada comando Fortran e demais informações .

Todas as etapas abaixo descritas são ilustradas na Figura IV.5.

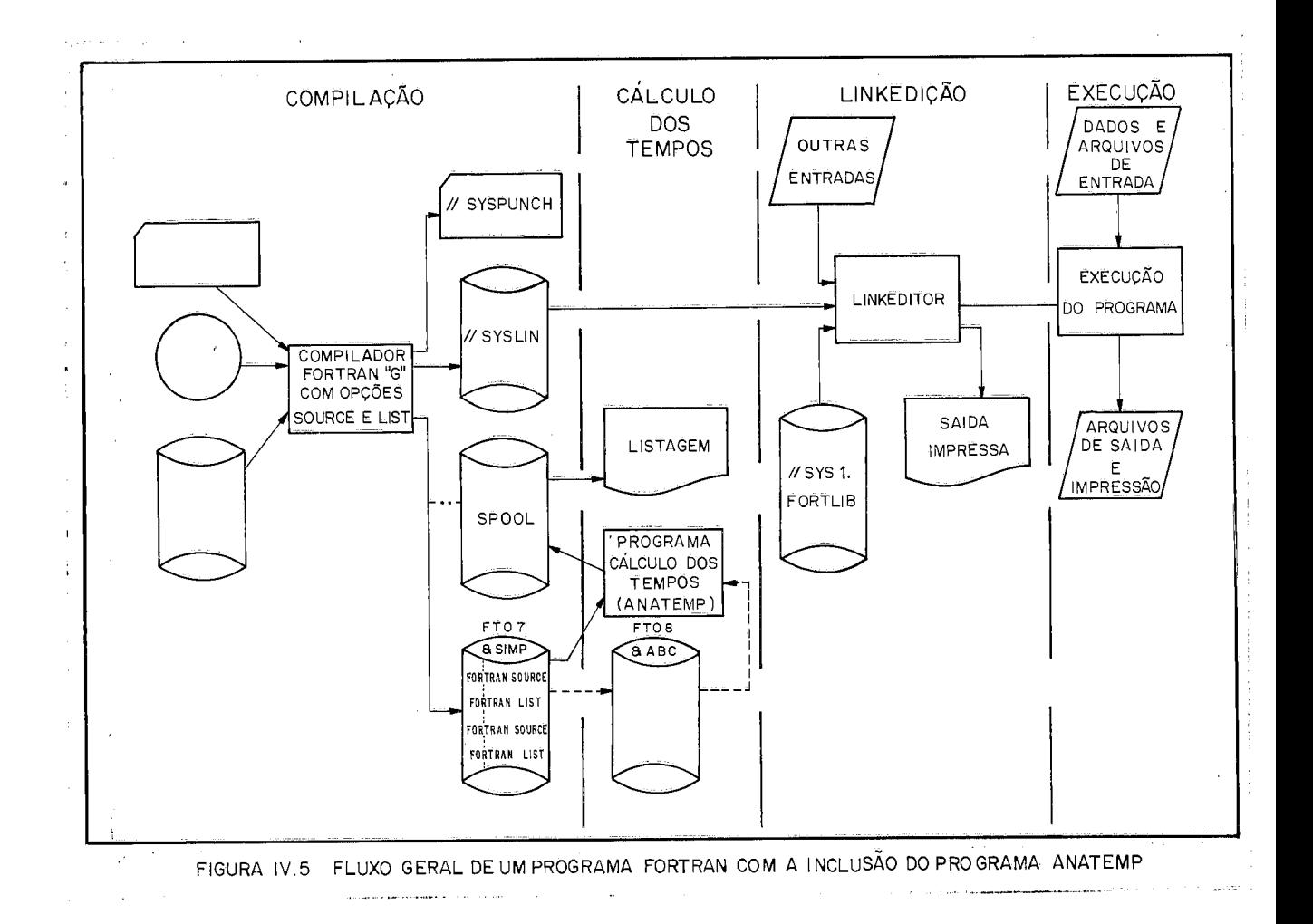

Compilação - A compilação do programa é feita, no primeiro pas so, com as opções de listagem do programa-fonte (source) e lis tagem do programa-objeto (list), ambas obrigatórias. A saída impressa( //SYSPRINT) desta etapa é desviada do spool para uma área de disco (DSM=&SIMP) . Compi lações sucessivas ou em grupo (batch) podem ser feitas e cada unidade é tratada separa damente, no passo seguinte.

Programa de Cálculo dos Tempos (ANATEMP) - Resumidamente, são as seguintes as etapas executadas.

1. A parte source é lida de DSN=&SIMP (FT07F001) e levada para a memória. Se esta área for insuficiente para conter to das as informações, utiliza-se o espaço em disco, definido em DSN=&ABC.

Se a opção list for encontrada e o DSN=&ABC tiver sido utilizado, este é então, reposicionado para o início.

- 2. As opções source e list são, neste ponto, analisadas simul taneamente, procedendo-se a todos os cãlculos e efetuan -  $\mathcal{L}^{\mathcal{L}}$ do-se a impressão dos resultados.
- 3. Encontrado o final do programa ou do subprograma, faz-seum teste para a verificação da existência de mais subprogramas; em caso positivo, os passos 1 e 2 são repetidos.

"Linkedição" e Execução - Estas etapas podem ser realizadas nor malmente e suas entradas e saTdas não são trabalhadas pela eta -

pa anterior.

IV.6 - METODO UTILIZADO NOS CALCULOS DOS TEMPOS

O tempo calculado pelo programa ANATEMP e defi nido como LINK tem significado diferente para a análise de pro gramas e subprogramas. Para os primeiros, é o tempo gasto com a ligação necessária ao programa de controle (supervisor). Pa- .ra os subprogramas, é o total do prólogo, isto é, a soma dos tempos necessários para salvar conteúdo dos registradores, "i nicialização" e substituição dos argumentos mudos pelos atuais.

Tempo de Execução de um Comando (Co1.7) - E o tempo total espe rado para a execução de todas as instruções que compõem o comando, inclusive as instruções que compõem os subprogramas abertos, porventura utilizados. Caso o comando faça alguma referência externa (subprograma fechados), o tempo de execução representa apenas o valor gasto dentro de programa ou subprogra ma. Os comandos que têm referências externas são detectados e esta informação bem como o número de chamadas é anexada às informações fornecidas ao programador, nas colunas 2 e 4.

Tempo minimo de execução de um comando (Col.6) - Para os coman dos onde é possTvel haver mais de um tempo de execução, este valor representa o menor tempo possível. A informação é parti cularmente útil em comandos compostos, como no exemplo (IV.6.

1), onde a expressão AI = AI/AB só será calculada se a primeira expressão for verdadeira.

> Exemplo (IV.6.1) IF (A.GT.B.AND.G.LE.H) AI = AI/AB

Cálculo do Tempo de "DO loops" - Para iterações feitas através de comandos "DO", calculam-se os seguintes valores: a) tempo para uma iteração (co1.8) é apresentado entre parênteses, na sa-Tda do programa, indicando que este é o valor que deve ser mul tiplicado para se obter o valor total de "n" iterações, exceto a primeira; b) tempo da primeira iteração: ao valor acima obti do, na letra a, deve ser adicionado o número que se lhe segue (co1.9). O valor preciso para "n" iterações, deverá ser calcu lado pela fórmula (IV.6.2), embora para fins práticos a fórmula (IV.6.3) possa ser utilizada.

Fórmula IV.6.2

(valor entre parênteses + valor seguinte) +  $((n-1)$  x valor entre parênteses).

Fórmula IV.6.3

(n x valor entre parênteses)

Três pilhas (stack) são usadas pelo programa , no cálculo dos tempos de laços (<u>DO loops</u>), prevendo-se assim a<br>possibilidade de cálculo dos tempos de lacos contidos em aum possibilidade de cálculo dos tempos de laços contidos em

"ninho" de DO, de vez que estes podem ser tratados de modo LIFO (last-in-first-out) :

## IV.7 - OUTRAS INFORMAÇÕES ADICIONAIS GERADAS PELO PROGRAMA ANATEMP

Tendo-se verificado que os espaços em branco, existentes na listagem do programa fonte e não utilizáveis pe 10 programador são superiores às necessidades primárias do pro grama, adicionamos outras informações suplementares, consideradas Úteis para a depuração de programas.

Todos os comandos que podem fazer desvios (ex teto os desvios feitos por referências externas, **já** descri tos) são reconhecidos pela presença da letra "B", na coluna 1.

Todos os comandos que finalizam um laço "DO" ou que contêm uma iteração implici ta, como no exemplo (IV.7. I), são determinados e apresentados pela letra "L", na coluna 3.

> Exemplo (IV.7.1) READ  $(1,8)$   $(A(1), 1 = 1, J)$

A locação relativa a zero, de onde um comando tem inTcio, é também colocada junto a este (c01 .5). A informação dá também ao programador duas outras opções sem a neces sidade de consulta ã opção LIST. **E** uma excelente arma para a depuração, pois a PSW (program status word) gerada, menos o

ponto de entrada (entry-point), muitas vezes dá a localização do comando em Erro. Torna-se também simples saber quantos bytes são utilizados em cada comando, bastando, para isso, efetuar a diferença entre o comando desejado e o próximo.

Um resumo contendo as instruções e o número de ocorrências destas no código-objeto, gerado pelo compilador, é também apresentado na parte final da listagem,juntamen te com a soma dos tempos de todos os comandos do programa. Este tempo não representa o tempo esperado de execução, pois geralmente o programa faz iterações em determinados trechos; mas ele dá uma idéia que pode ser Útil, quando se deseja fazer comparações de um mesmo programa que tenha sofrido pequenas a1 terações.

### IV.8 - ESPECIFICAÇÕES DO PROGRAMA ANATEMP

A codificação do programa ANATEMP (Apêndice I), na linguagem Fortran, está comentada no próprio texto, permitindo aos programadores Fortran sua fácil adaptação, se necessário. Entretanto tivemos de fazer uso de duas sub-rotinas ex ternas em linguagem montadora: a sub-rotina MOVECO1 e a sub-ro tina EBCDIC. Ambas são de "uso geral" e não deviam faltar entre as sub-rotinas supridas pela "livraria de subprogramas For tran".

A sub-rotina MOVECO1, tem duas entradas: a pri meira, MOVEC ou MVC, através de uma lista de 5 parâmetros, ser

ve para mover "n" (256  $\leq$  n > 1) caracteres de uma locação de memória para outra; a segunda MOVE, faz a transferência de 132 bytes de uma locação de memória para outra usando apenas dois parâmetros. O tamanho da sub-rotina MOVECO1 é de 104 bytes. (Apêndice 2).

No Apêndice 3, está a sub-rotina EBCDIC, que através de duas entradas, PAREBC e DEBC, faz conversões do atraves de quas entradas, PAREBU e DEBU, faz conversoes do<br>tipo <mark>"A", "E", "I", "F", "D" de números</mark> para EBCDIC e vice versa. O tamanho desta sub-rotina é de 340 bytes.

Para facilitar a estrutura do programa, pois entre outras simplificações, não haveria a necessidade do uso de pilhas no cálculo dos tempos das iterações, tentamos u tilizar o método de acesso direto a discos. Constatamos,mais uma vez, que o uso desta técnica não é recomendável onde o método sequencial pode ser aplicado. Os tempos de UCP e de execução, pri nci palmente este ú1 timo, usando-se a técnica de acesso direto, tornariam o uso rotineiro do programa anti-econômico. A util ização do método sequencial permite que se faça a blocagem dos registros lógicos a serem trabalhados, e vitando-se, assim, excessivas chamadas as rotinas do supervi sor de E/S. Para os discos modelo 2314/2313, ligados ao com putador 360/65 do CPDS, o tamanho do bloco para DSN=&SIMPfoi de 7200 bytes e 7260 bytes para o DSN=&ABC. Em instalações em que outros modelos de disco seja utilizados, esses tamanhos deverão ser alterados, para melhor eficiência.

Na codificação do programa ANATEMP, também

prevemos a possibilidade de se analisar programas dentro do formato Fortran "livre". Portanto, nenhuma restrição impomos ã utilização deste programa, exceto aquelas que também não são admitidas pelo compilador. Para efeito de eficiência, as expressões do tipo DOlOI=l, que não representam um comando "DO" devem ser evitadas.

### IV.9 - PROCEDIMENTOS DE UTILIZAÇÃO

Uma vez implantados os procedimentos desenvol vidos no Apêndice 4, a utilização do programa ANATEMP, em sis temas operacionais "OS", pode ser feita de modo e maneira idêntica aos procedimentos catalogados para Fortran G, exceto pela substituição da letra "G" por "T", no cartão EXEC, conforme mostra o exemplo IV.9 .l.

> Exemplo IV.9.1 //PASSO1 EXEC FORTTCLG ao invés de //PASSO1 EXEC FORTGCLG

IV.10 - ESTIMATIVA DE CUSTO

Pode-se proceder à avaliação do custo de utilização do programa de análise dos tempos (ANATEMP), de modo resumido, a partir da comparação entre os tempos de execução e UCP gastos pelo compilador FORTRAN e o programa ANATEMP pa-

ra os exemplos mostrados na Tabela IV.10.1. Estes valores foram obtidos atra vés dos relatórios de SMF<sup>6</sup> também disponíveis no CPDS.

TABELA IV .10 .I - COMPARAÇKO ENTRE TEMPOS UCP E EXECUÇÃO GASTOS PELO COMPILADOR FORTRAN "G" E O PROGRAMA ANA-**TFMP** 

|                                | PROGRAMAS TESTADOS |        |        |        | TOTAL |
|--------------------------------|--------------------|--------|--------|--------|-------|
|                                | PROG.1             | PROG.2 | PROG.3 | PROG.4 |       |
| Numero total de Cartões        |                    |        |        |        |       |
| de entrada                     | 325                | 626    | 766    | 1475   | 3192  |
| Numero de Comandos-fon         |                    |        |        |        |       |
| te Fortran                     | 168                | 427    | 393    | 960    | 1948  |
| Tempo UCP para compila         |                    |        |        |        |       |
| dor Fortran $G$ (seq) $\ldots$ | 6, 23              | 18,42  | 17,43  | 53,58  | 95,75 |
| Tempo UCP para ANATEMP         |                    |        |        |        |       |
| $(\text{seg})$                 | 5,60               | 13,32  | 10,73  | 30,98  | 60,63 |
| Tempo Execução para Com        |                    |        |        |        |       |
| pilador Fortran G(min).        | 0,6                | 0,8    | 1,0    | 2,1    | 4,5   |
| Tempo Execução ANATEMP         |                    |        |        |        |       |
| $(min)$                        | 0, 5               | 0,8    | 0,4    | 1,8    | 3,5   |
|                                |                    |        |        |        |       |

Da Tabela IV.10.1, pode-se inferir que o custo do programa ANA TEMP, comparado com o custo de compilação do mesmo programa, é consideravalmen te menor, **já** que é em média 25% inferior em tempo de execução e 50% menor em termos de tempo de UCP.

#### $V$ . RESULTADOS

### V.l - TEMPOS FORNECIDOS PELO SISTEMA OPERACIONAL VERSUS TEMPOS CALCULADOS

A eficácia do método proposto neste trabalho pode ser verificada, praticamente, através de testes comparativos entre os tempos calculados pelo programa e os fornecidos pelo sistema.

Antes da apresentação dos resultados, discutiremos, a seguir, as considerações aplicáveis na análise dos mesmos.

V.2 - CONSIDERAÇÕES SOBRE A MEDIÇÃO DE TEMPOS NOS SISTEMAS IBM 360

 $\sim$ 

As seguintes ponderações são fornecidas pela IBM, no manual OS-sMF6.

21<br>O tempo de processamento de um serviço (job) **d**  e aquele compreendido entre o inicio e o término de execução de um programa-problema. Inclui o tempo usado pelo programa de controle, em algumas de suas fases, excluindo, entretanto, os tempos usados pelo scheduler\*, e pelos programas de reader\*\* e writer\*\*\*.

O tempo de processamento não pode ser considerado constante sempre que o mesmo passo (step) ou job for executado. Um ou mais dos seguintes fatores, podem ser causadores destas variações : interrupções pendentes, arquitetura da UCP, tomada de ciclo (cycle stealing) de canais e restauração (retries), em programas de canal de mudança de tarefas (tasks).

Observações adicionais referentes aos servi ços de tempo do computador IBM 360 são também descri tas pela IBM7. A mais importante destas é a resolução do relógio(timer), cuja fõrmul a para atualização é igual ao inverso da frequência da linha. Para uma linha de 60 Hz a atualização só é feita a

- \* Conjunto de programas do sistema operacional que escalonam os serviços.
- \*\* Programa do sistema operacional que lê os jobs dos dispositivos de entrada e os coloca nos dispositivos de acesso direto.
- \*\*\* Programa do sistema operacional que grava a sa'ída contida em dispositivo de acesso direto para os dispositivos de saí da.

cada 16,666 milisegundos, e um êrro de 1,7%, nos valores apresentados, pode então ser causado pela variação de apenas um hertz na linha.

## V.2.1 - Testes efetuados em regime de multiprogramaçã o

Os resultados relativos aos testes em regime de multiprogramação são apresentados na Tabela V.2.1.1. e correspondem ã execução sucessi va, em regime de mul tiprogramação, de um mesmo programa (teste A a D) constituído de um único laço "DO", que continha apenas operações de ponto fixo.

> TABALE V.2.1.1 - TEMPOS PARA UM MESMO PROGRAMA EXECU TADOS EM REGIME DE MULTIPROGRAMAÇÃO

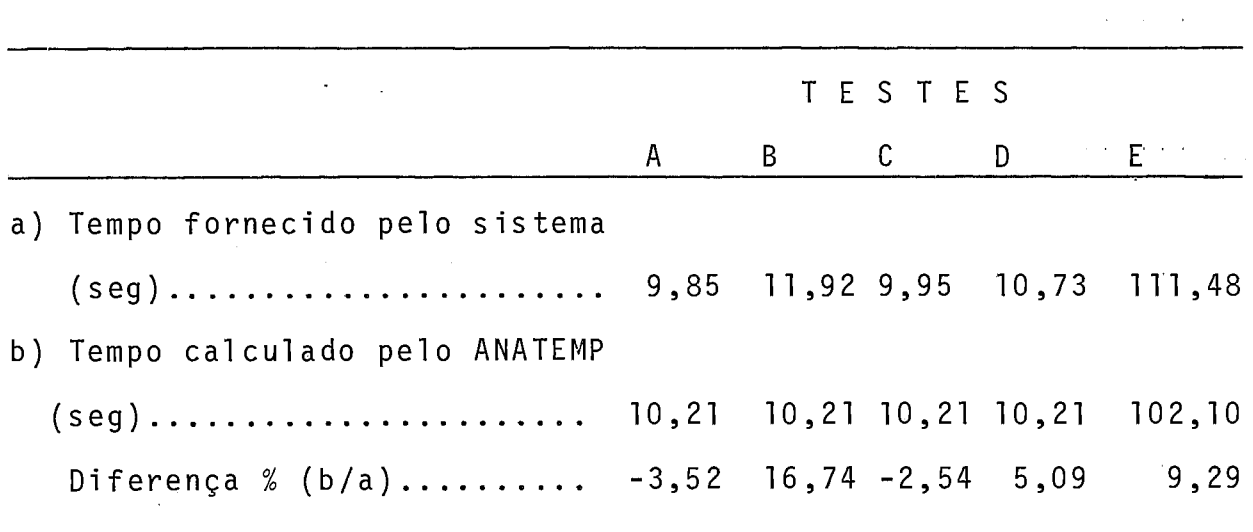

 $\overline{\phantom{a}}$ 

Os valores do teste E, na Tabela V.2.1.1, foram obtidos através da execução do mesmo programa com maior nú mero de iterações. Do exame da tabale V.2.1 .1 verifica-se que em regime de multiprogramação os tempos fornecidos pelo sistema podem sofrer variações signi fi cativas.

> V.2.2 - Testes efetuados sem o regime de multiprogra mação

A Tabela V.2.2.1 mostra os resultados obtidos com a execução do mesmo programa, diversas vezes, mas de cada vez, sempre, com o uso exclusivo do sistema, evitando-se,assim, os desvios provocados pela concorrência de vários programas. Verifica-se, desta feita, que os tempos fornecidos pelo sistema sofrem muito menor variação, obtendo-se portanto, valores muito próximos aos calculados pelo ANATEMP.

> TABELA V.2.2.1 - TEMPOS DE EXECUÇÃO COM CONTROLE EX-CLUSIVO DO COMPUTADOR

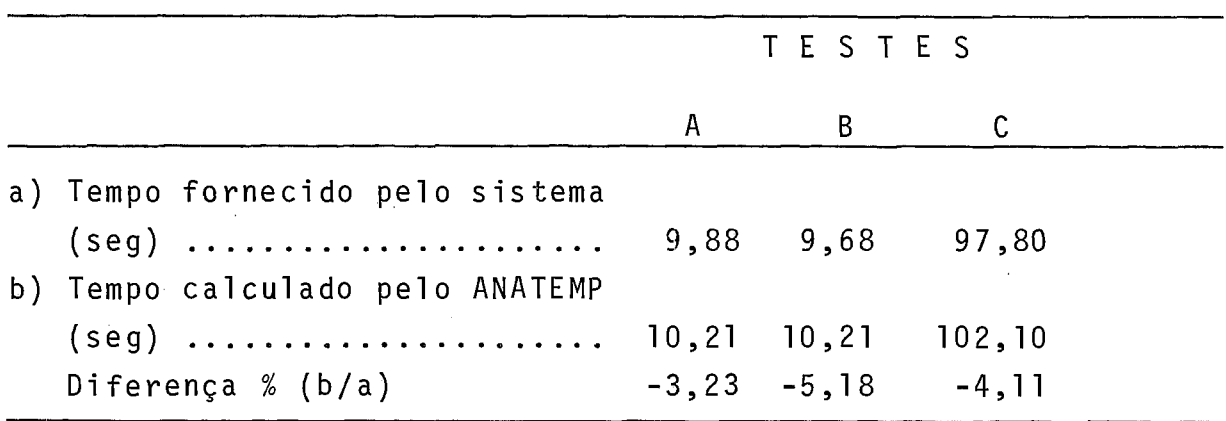

V.2.3 - Outros Testes

Procedemos a outros testes face a possibilidade de uso, através do sistema operacional do CPDS, de macroinstruções assembler, que permitem "inicialização", teste e cancelamento de intervalos de tempo, embora esses testes estejam sujei tos também ãs 1 imitações já apontadas anteriormente.

Desenvolvemos a sub-rotina TIME01 (Apêndice 5) em linguagem montadora. A entrada TIME permite medir os tempos de UCP entre os diversos pontos de um programa que inclui, neste caso, os tempos de todos os subprogramas externos, porventura existentes no trecho, como, por exemplo, rotinas de  $E/S$ .

A série de testes elaborados consistiu em chamadas à sub-rotina TIMEO1, em diversos pontos de programas compostos de diversas i terações, com diferentes tipos de opera ções de ponto fixo e ponto-fl utuante, tendo-se evitado poss7ve is referências externas.

A Tabela V.2.3.1 mostra os resultados obtidos, quando o teste foi executado com o uso exclusivo do compu tador e a Tabela V.2.3.2, os resultados obtidos no regime de multiprogramação.

Uma vez mais, verifica-se que os valores obtidos com, o uso exclusivo do sistema são os mais próximos dos obtidos pelo ANATEMP, e que os resultados obtidos pela sub-rotina TIME01 são de ótima precisão quando comparados aos fornecidos pelos sistema.

# Tabela V.2.3.1 - RESULTADOS OBTIDOS ATRAVES DA SUB-ROTINA TIME01 COM O USO EXCLUSIVO DO SISTEMA

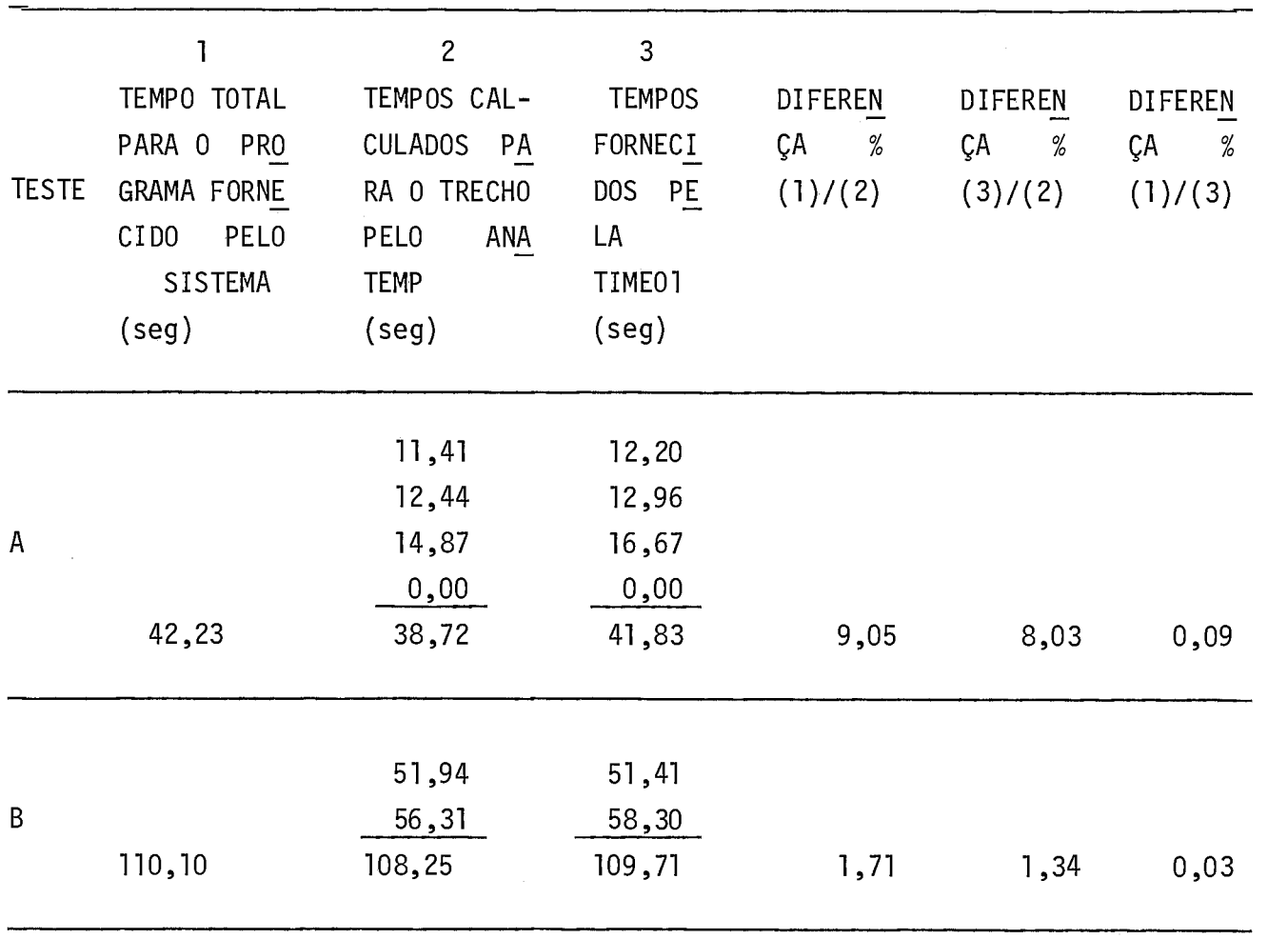

Ŷ,

### TABELA V.2.3.2 - RESULTADOS OBTIDOS ATRAVES DA SUB-ROTINA TIME01 EM REGIME DE MULTIPROGRAMAÇÃO  $\bar{\mathcal{A}}$

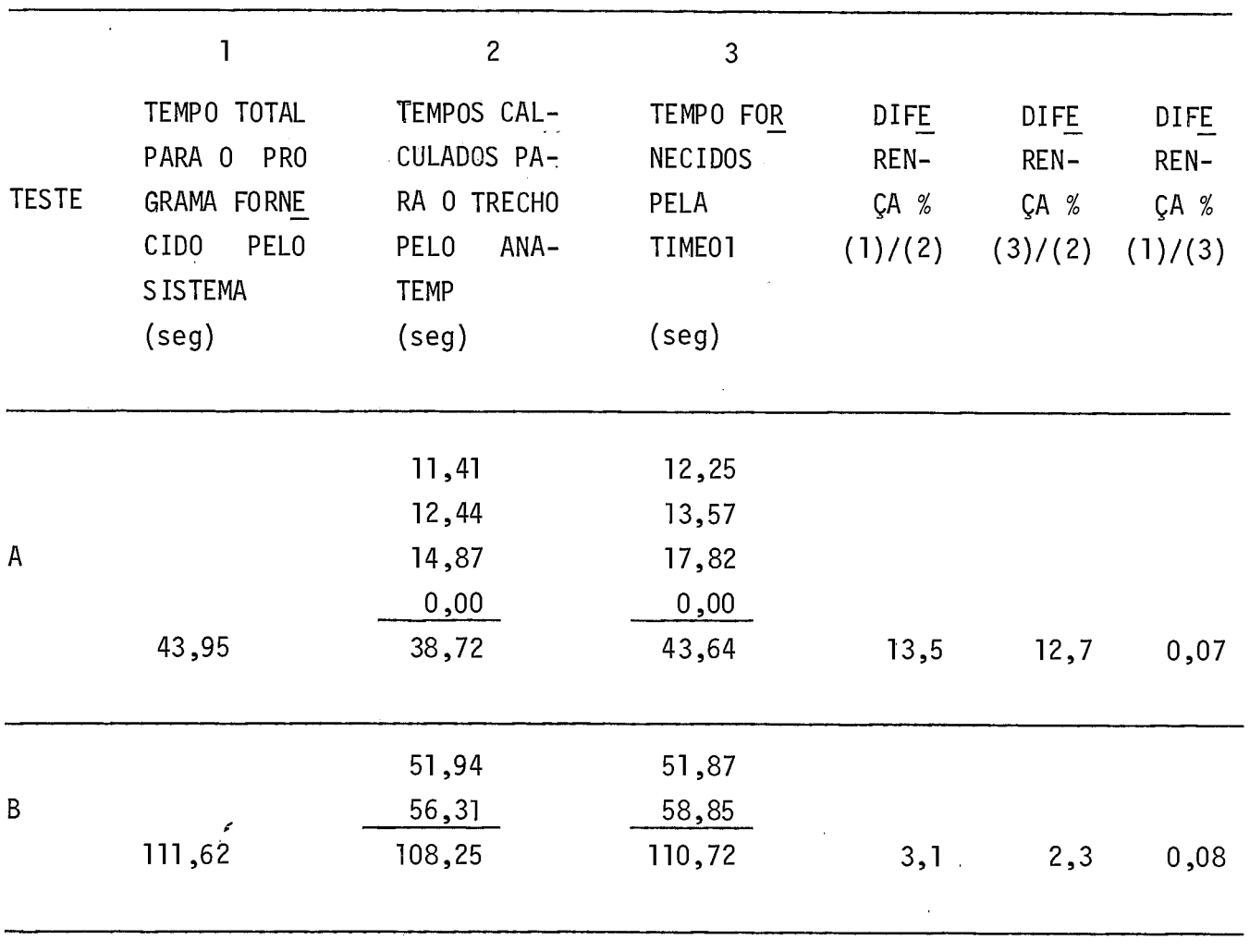

 $\mathcal{L}$ 

<sup>V</sup>.2.4 - Considerações para computadores com outras caracteris ti cas de arquitetura

Para o modelo 360/65, como ja foi visto, os resul tados fornecidos pelo programa refletem, com boa precisão, os tempos reais de execução e isto também é esperado para todos os computadores de arquitetura semelhante.

Para os modelos em que a CPU pode ter um cache (high speed buffer),onde o ciclo de memória do sistema pode ser reduzido a uma fração do ciclo de memória do processador, grandes variações podem ocorrer. Os tempos fornecidos pelo fabricante para máquinas com esta caracteristica, como o modelo 3701165, da IBM, são fornecidos em relação ãs referências feitas pelo cache. Se um bloco não estã no cache, o tempo poderá sofrer, em alguns casos, um aumento superior a 200%. Devido também à complexidade dos circuitos empregados nestes modelos, os tempos médios de execução de instruções, consideradas a partir do cache, podem ainda variar em até 28,5%, conforme a IBM8.

Diferenças também significativas podem ocorrer nos modelos, onde o DAT (Dynamic Address Translation Mode) e instalado e o programa executado no esquema "virtual".

Para os computadores com essa arquitetura, o método utilizado no ANATEMP representa pois, a situação mais favorável, ou seja, instruções já no cache e sem o uso do DAT. Para levarmos em consideração os efeitos desses dispositivos, seria necessário que eles fossem simulados pelo programa, o que

fugiria ao escopo do presente trabalho, tendo em vista que o computador IBM 360/65 não dispõe de cache ou de DAT.

Podemos, no entanto, considerar Úteis os cálculos de tempo sem a simulação destes fatores, nos computadores com os dispositivos acima mencionados, uma vez que o valor relativo dos tempos, calculados pelo ANATEMP, para os diferentes comandos executáveis, é correto.
VI. DISCUSSÃO

Nosso propósito, neste capitulo, é sumarizar alguns aspectos e técnicas que podem ser utilizados na codificação de programas de computação, visando a aumentar-lhes a eficiência.

O advento de sistemas operacionais que trabalham com o concei to de memória virtual fez com que as "regras" de tamanho e ocupação de memóri  a e de eficiência fosse reconsideradas em relação aos sistemas operacionais convencionais. Por este motivo, discutimos, separadamente, algumas práticas de programação a serem empregadas nestes diferentes sistemas operacionais.

#### VI.1 - OTIMIZAÇÕES DEPENDENTES DA MAQUINA

A Tabela VI .I mostra os tempos de execução de algumas instruções para diversos modelos IBM. Deve-se observar que para os modelos 370/145,158 e 3701165 os tempos indi cados são sempre os tempos "médios minimos" , forneci dos pelo fabricante, definidos como a situação mais favorável (as instruções a se rem executadas já estando no cache e sem uso do DAT) .

A Tabela VI. 2 mostra os principais componentes dos computadores referenciados na Tabela VI .I, bem como o custo aproximado da execução das i nstruções da referida tabela. Advertimos que esta é uma anã1 ise simplificada em que apenas alguns fatores são considerados, fatores que não seriam os Únicos a serem levados em conta na escolha de um computador.

 $\bar{\tau}_\mathrm{c}$ 

 $\overline{1}$ 

TABELA VI.1 TEMPO DE EXECUÇÃO DE INSTRUÇÕES (EM MICROSEGUNDOS) EM<br>DIVERSOS MODELOS IBM

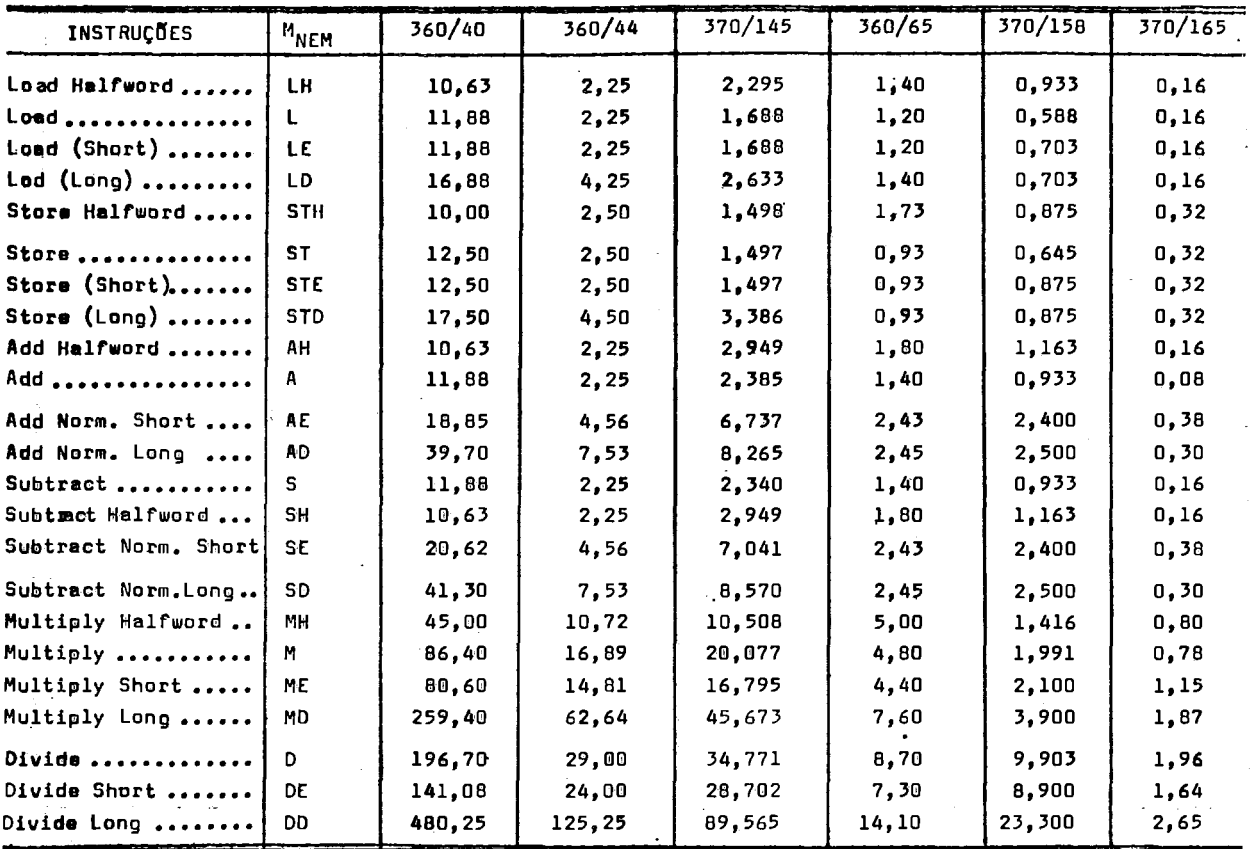

CUSTO APROXIMADO DA EXECUÇÃO DAS INSTRUÇÕES DA TABELA VI.1<br>EM DIVERSOS COMPUTADORES IBM. TABELA VI.2

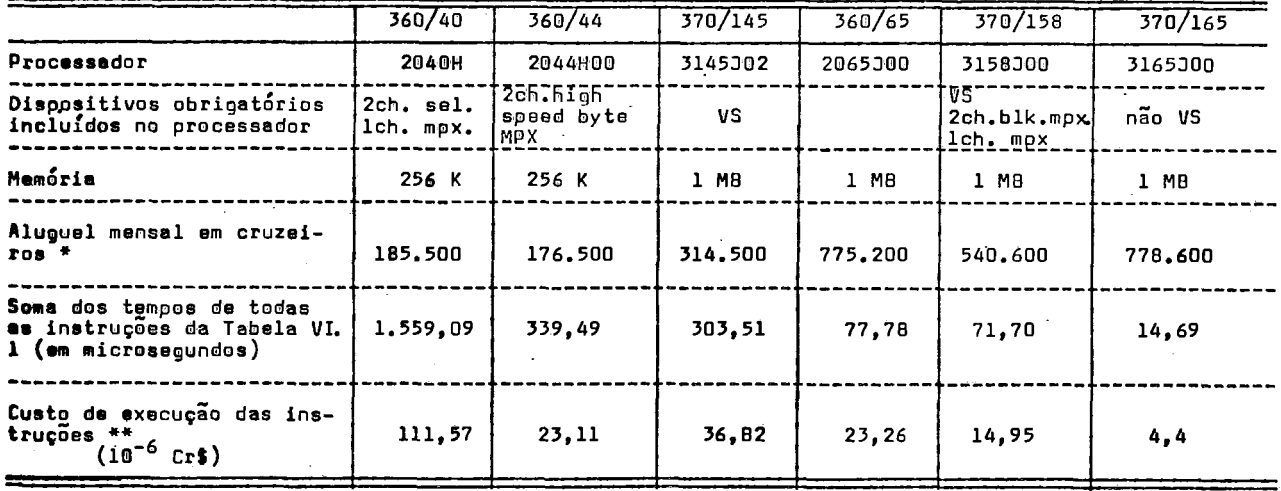

Aluguel mensal refere-se somente ao equipamento listado, sem considerar-se os "encargos iniciais" (basicamente IPI, ICM, Imposto de Importação, Frete e Seguro), que montam em aproximadamente de 10 a 12 vezes o valor do eluguel mensal (e pagos de uma só vez) para equipamentos novos ( preços em junho de 1976).

\*\* O custo de execução foi obtido através do produto do aluguel mensal vezes o tempo total para a execução das instruções da Tabela VI.1, dividido pelo número de microsegundos de um mês (2592x10<sup>9</sup>).

Algumas otimizações podem ser feitas a partir do conhecimento do tempo de execução das instruções e do modo pelo qual o código-ob jeto **e** gerado pelo compi lador,confor me se segue:

- 1. Para o modelo 360/40 todas as operações realizadas com variáveis e conjuntos especificados, como INTEGER\*2(2 bytes) são significativamente mais rápidas que as mesmas operações realizadas em INTEGERk4(4 bytes). O oposto é correto para o modelo 360/65 e, de um modo geral, para todos os outros modelos, conforme se vê na Tabela VI.l.
- 2. Deve-se dar preferência às instruções de "Adição" (Add) uma vez que elas são, algumas vezes mais rápidas que as de "mul tiplicação"(Multiply), substituindo-se expressões do tipo  $(2*I$  ou  $3*J)$  por adições sucessivas, ex.  $(I + I)$  ou  $(J + J)$ + J).
- 3. De modo análogo, as expressões do tipo (REAL/2.0) serão otimizadas ao usar-se (REAL\*0.5), de vez que a multiplicação **d**  e mais rápida do que a divisão.
- 4. As operações realizadas sobre inteiros são mais rápidas do que as de ponto flutuante e estas, mais rápidas que as de dupla precisão. Deste modo, sempre que possivel, deve-se optar pela ordem INTEGER\*4 ou INTEGER\*2, REAL\*4 e REAL\*8.

VI.2 - OTIMIZAÇÕES NA ESTRUTURA DO PROGRAMA

A característica mais importante da estrutura do módulo de carga de programas Fortran é que as variáveis, vetores e matrizes estão contidas na mesma seção de controle(CSECT) que o código de execução e, portanto, não podem ser tratados se paradamente pelo programa de **ligação(1inkage-editor).** 

Há uma seção de controle para o programa principal (MAIN), uma para cada subprograma, uma para a área de "comum em branco" (BLANK COMMON) e uma para cada área de comum (COMMON) com nome. A Figura VI.2 mostra a forma geral da estru tura do módulo de carga de um programa Fortran, que tem todas as seções de controle descritas.

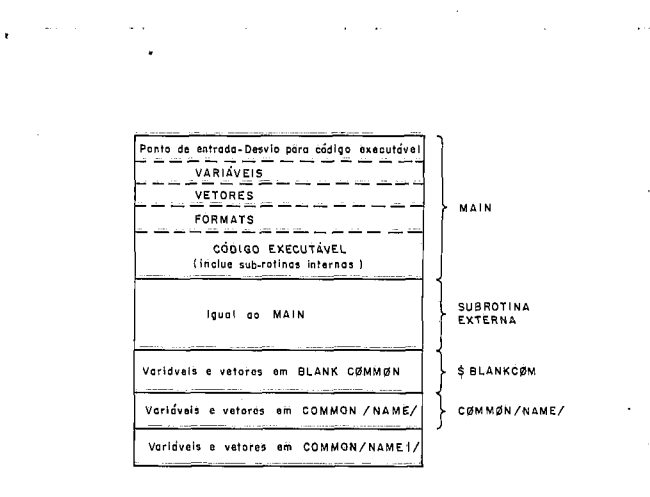

FIG. VI.2-ESTRUTURA DE MÓDULO DE CARGA DE UM PROGRAMA FORTRAN

**Contract Contract** 

 $\label{eq:2.1} \mathcal{L}_{\mathcal{A}}(x) = \mathcal{L}_{\mathcal{A}}(x) = \mathcal{L}_{\mathcal{A}}(x) = \mathcal{L}_{\mathcal{A}}(x)$ 

السووان والرابات والمعارية

São as seguintes as sugestões aplicáveis para se aumentar a eficiência do programa através de melhor alocação de registradores no código-objeto gerado e, portanto, pela redução do numero de instruções "L" (Load):

- 1. Utilizar técnicas ou algoritmos que usem as menores areas de trabalho.
- 2. Declarar os vetores e matrizes na ordem em que se espera re ferenciá-10s mais frequentemente. Isto implica em declarar o dado tão perto quanto possível de outro dado que será usa do ao mesmo tempo. No exemplo VI.2.1, a declaração em (a)  $\tilde{e}$  melhor que a usada em (b), se o programa fizer o multipli cação das matrizes A e B e o resultado for colocado na matriz C.

Exemplo VI.2.1

- (a) DIMENSION  $A(10,10)$ ,  $B(10,10)$ ,  $C(10,10)$ ,  $D(10,10)$ ,  $E(5000)$ , J(500)
- (b) DIMENSION A(10,10), E(5000), J(500), B(10,10), D(10,10), C(10,lO)
- 3. Declarar as áreas na ordem de crescimento de posição a serem ocupadas, desde que o item (2) anterior tenha precedência.

No exemplo  $VI.2.2$  o comando (c)  $\tilde{e}$  preferivel ao (d). Exemplo VI.2.2

- (C) DIMENSION A(10), B(10), C(12), D(20), E(5000)
- (d) DIMENSION E(5000), A(10), D(20), C(12), B(10)

De um modo geral, considera-se que programas cons tituidos de módulos extensos tendem a ficar complexos e de dificil manutenção. A divisão de um "grande" programa em subprogramas é estruturalmente útil para os programadores.

Os subprogramas dividem-se em dois grupos: abertos ou em linha e fechados ou externos.

Subprogramas abertos são aqueles inseridos no pro grama que os chama, sempre que forem referenciados. Este proces so é utilizado pelo compiladores Fortran G e H para realizar fun ções que requerem poucas instruções, por ex., MOD, IFIX, MIN.Tam bém fazem parte dos subprogramas abertos as sub-rotinas impl7cita ou explicitamente chamadas, para a conversão de dados, por ex., FLOAT, IFIX. Este tipo de sub-rotina leva à diminuição do tempo de UCP e ao aumento de memória utilizável. Conforme visto na Figura VI .2, os subprogramas a que nos referimos ficam fazendo parte da seção de controle ao qual foi incorporado.

E sempre custoso, em termos de tempo, fazer referências externas. Quando um subprograma externo *e* chamado (implíci ta ou explicitamente), o tempo necessário para fazer a liga ção entre este e o que chamou é constituido de três partes:

- 1) tempo de ligação propriamente dito, ou seja, o tempo necessãrio para executar as instruções de desvio para o subprograma;
- 2) tempo de prólogo, que é a "inicialização" do subprograma;
- 3) tempo de epílogo, que é a finalização do subprograma e consis te em restaurar os registradores, possivelmente retornar os

resultados e devolver o controle ao programa de onde foi cha mado.

São subprogramas fechados a maioria das funções providas pelo Fortran IV e frequentemente utilizadas pelo programador, tais como SIN, SQRT, e também as referenciadas pelos comandos de Entrada/Saida (READ, WRITE, etc).

Aplicam-se aos subprogramas, escritos pelo programador, as seguintes observações:

- 1) Quando, do ponto de vista estrutural, for aconselhável utilizar subprogramas externos, o melhor é procurar minimizar o número de parârnetros ou colocã-10s em uma só área de COMMON .
- 2) Se um subprograma é de uso especifico de determinado programa, e tendo em vista o tamanho e o número de referências a ele feitos, deve-se preferentemente defini-lo como interno, conforme mostra o exemplo VI.2.3. O tempo gasto para o desvio interno é irrisório, se comparado a uma chamada externa.

Exemplo VI .2.3 ASSIGN 100 TO IVOLTA GO TO 300 <sup>100</sup>..... ASSIGN 200 TO IVOLTA GO TO 300  $200......$ ä, COMANDOS DO SUBPROGRAMA INTERNO <sub>し</sub><br>300 .....  $\bullet$ GO TO IVOLTA, (100, 200, ...)

#### VI.3 - OTIMIZAÇÕES EM SISTEMAS OPERACIONAIS VIRTUAIS

Os sistemas virtuais, aqui discutidos, são aqueles implementados pela IBM, nos computadores da linha 370. Nestes sistemas, o espaço virtual e real são divididos em partes

fixas, conhecidas como páginas. Em um momento qualquer há, cer to número de páginas que pertencem a um programa qualquer e estão nas páginas da memória real. Quando se faz referência a um endereço que não está na memõria rea1,ocorre uma interrupção chamada "exceção de página" (page fault), na qual o sistema ope racional deverá trazer a página solicitada para a memória real, num processo denominado paginação.

O número de páginas virtuais é, normalmente, bem maior que o número de páginas reais. Em certos programas, as necessidades de paginação podem tornar-se tão altas que os recursos do sistema são usados mais para o processo de paginação, do que para a execução destes programas, gerando-se então, uma grande ineficiência no sistema, conhecida por thrashing.

Alguns programas, quando executados em sistemas virtuais, tendem a causar excessiva paginação. Nesses casos, técnicas especiais de programação devem ser empregadas para minimizar esse efeito. Infelizmente, es tas técnicas são, mui tas vezes, conflitantes com as normalmente aplicadas em programas a serem executados em sistemas operacionais convencionais e com técnica de programação es truturada.

Um dos melhores métodos para a redução da pagina ção excessiva de um programa é a redução do tamanho total deste. Neste caso, o programa terá menor número de páginas que, te. Neste caso, o programa terã menor número de páginas que,<br>por sua vez, gerarão menor número de <u>page faults</u>. Evidentemente, esta prática nem sempre é seguida, pois o programador, de um modo <sub>geral,</sub> é apenas informado de que possui uma quantidade

"i1 imitada" de memõria, adquirindo práticas extravagantes no dimensionamento das áreas de memória.

Outro método utilizado é a subdivisão do programa em vári.as partes, com a colocação de grandes ãreas de trabalho em COMMON. Os módulos assim criados devem ser reor denados pelo programa de ligação, a fim de proporcionarem me Ihores referências a estas áreas. Este método só pode ser aplicado em programas Fortran através do uso do compilador o timizador especial, "Fortran H Extended<sup>9</sup>", com implicações de custo adicional .\*

**E** evidente, a exemplo do problema de otimização, apresentada em 111.3, que esta também não é a melhor so lução. Mais uma vez, o programador não recebe uma resposta clara e precisa de seu esforço adicional.

A discussão pormenorizada da eficiência da programação Fortran, em sistemas virtuais, foge ao limite des te trabalho. HATFIELD e GERALD1° descrevem as técnicas de reestruturação de programas para execução em memória virtual ,

\* Em fevereiro de 1976, o preço do aluguel mensal cobrado pela IBM para o compilador Fortran H Extended e das respectivas livrarias de subprogramas era de Cr\$ 3.970,OO.

enquanto SCHEDLER e YANG1' se preocupam com a simulação de um modelo para efi ciência em sistemas pagi nados. A programação estruturada para sistemas virtuais é discutida por ROGERS<sup>12</sup>pa ra as mais importantes linguagens de programação de alto nivel.

#### VI.4 - OUTRAS OTIMIZAÇÕES

Descrevemos aqui as otimizações que se pode fa zer, tendo em vista o código-objeto gerado pelo compilador For tran G.

Os comandos de IF compostos requerem mais memó ria e maior tempo de execução. Mesmo em prejuizo da elegãnci  a, devemos substitui-los por vários comandos de IF lógicos, não compos tos.

0s comandos de IF lógicos são mais rápidos que os IF aritméticos. O comando de GO TO calculado tem um tempo fixo e só deve ser utilizado quando ho.uver um grande núme  ro de opções de desvio.

O uso de comando DO para o controle de iterações é sensivelmente melhor que aqueles apoiados em testes ari tméticos. O compilador G, em uma de suas fases, procura otimizar os comandos dentro do laço e proceder a uma melhor alocação de registradores. O controle do laço tem um tempo fixo. Desta maneira deve-se procurar fazer o maior número de operações dentro de um único comando. Isto também não é o procedimento mais elegante, mas produz mais eficiência.

O compilador G permite quase todos os tipos de expressão aritmética como subscrito. No entanto, um códigoobjeto mais eficiente é gerado quando se codifica(variável + constante), em vez de (constante + variavel), embora ambas as expressões sejam algebricamente equivalentes. É oportuno lem brar que o Fortran armazena os conjuntos multidimensionais de maneira linear, coluna por coluna. Deste modo, a referência a determinado subscrito deve ser calculada para transformá-lo em um endereço de memória. Os compiladores, ao encontrar estas referências, geram o código necessário para o respectivo cãlculo, que é feito em tempo de execução. Podemos, então, afir mar em beneficio de eficiência, que o uso de conjuntos multidimensionais deve ser restrito ã absoluta necessidade destes, nos a1 gor7tmos usados.

VII. CONCLUSÕES

Este trabalho não pretende esgotar os problemas relacionados com a eficiência das programações. De fato, dependendo do tipo de aplicação, outras técnicas de otimização po dem ser mais eficazes .

O aperfeiçoamento dos sitemas operacionais e da arquitetura dos computadores não foi devidamente acompanhado pe lo aperfeiçoamento dos compiladores. Ao contrário, o programa dor preocupado em eficiência tem hoje, com os novos sistemas, mais problemas e trabalho.

De qualquer modo, acreditamos que nosso trabalho proporcionará ao programador Fortran elementos para melhor eficiência de suas programações, enquanto não se dispuser de compi ladores mais compativeis com a atual tecnologia.

Em vista dos resultados obtidos, neste trabalho, sugerimos para posterior estudo, a aplicação da mesma idéia nas linguagens COBOL e PL/l,notadamente para programas a serem executados sobre o esquema virtual.

# APENDICE 1<br>PROGRAMA ANATEMP

A listagem do programa ANATEMP a seguir, foi obtida através do procedimento catalogado FORTTC, ou seja , o ANATEMP faz a análise sobre si próprio.

 $\sim 10^{11}$  km  $^{-1}$ 

 $\label{eq:2} \frac{d\mathbf{r}}{dt} = \frac{1}{2\pi\epsilon_0^2} \frac{d\mathbf{r}}{dt}$ 

 $\alpha$ 

 $\bar{z}$ 

 $\bar{\beta}$ 

#### DESCRICAO DOS RESULTAJJS CBTIDOS PELO PROGRAMA ANATEMP

#### 1234

**1** A PRESENC4 DE UY **-3-** NESTE C4PFJ INDICA QUE UM -BRANCH- POOERA SER TOMADO

2 UM -E- NESTE CAMPO INDICA -REFERENCIA EXTERNA - AO PROGRAMA PRINCIPAL

3 UM -L- INDICA QJE **J** CCPANDC FIh4LIZA UM -LOOP- OU CONTEM UM -LOOP

4 FORNECE O NUMERI DE -REFERENCIAS EXTERNAS

5 CONTADOR DE LOCALIZACAÜ RELATIVO AO ZERO AONDE O COMANDO TEM INICIO

6 EM COMANDOS AON>E PODE HAVER DIVERSOS TEPPOS ESTE CAMPO DEFINE O MENOR TEMPO POSSIVEL

 $\overline{5}$ 

 $\epsilon$ 

 $\overline{7}$ 

 $\overline{a}$ 

 $\ddot{9}$ 

7 TEHPO DE EXECUCAO 35 COMANDO

l,

8 TEMPO PARA - UMA- ITERACAO DG - LJOP-EXCETO A PRIMEIRA

9 TEMPO A SER ADICIÜNADG A **-8-** PbZA A DETERMINAGAO DO TEHPO GA PRIMEIRA ITERACAO LINK= TEMPO DE -LINKAGE-

UNIDADE JE TEMPC = MICRO-SEGUNDOS

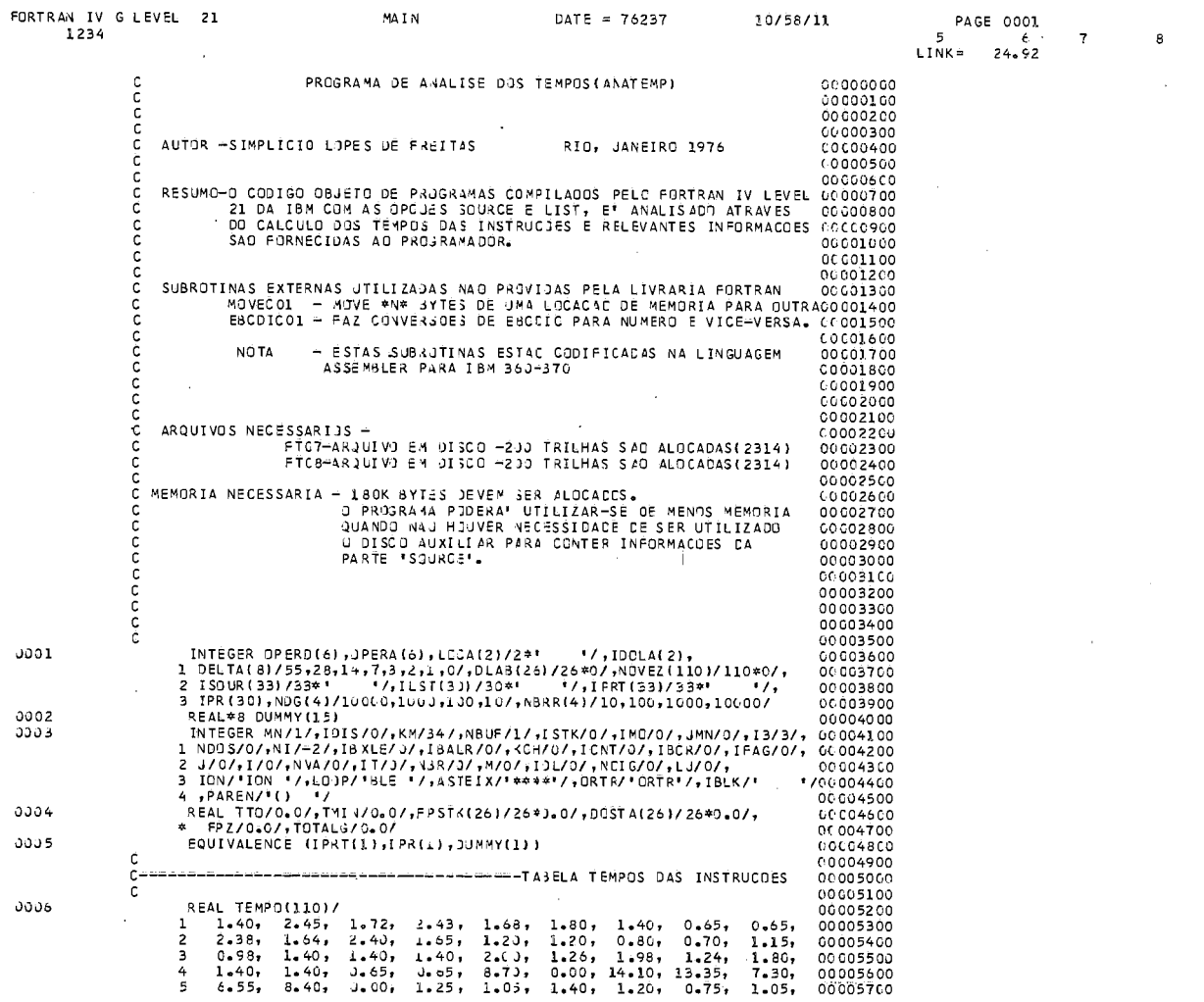

 $\sim$ 

 $\ddot{\phantom{a}}$ 

44

 $\mathcal{A}$ 

 $\bar{\mathcal{A}}$ 

 $\sim$ 

 $\overline{a}$ 

 $\sim$ 

 $\mathsf{s}$ 

 $\cdot$ 

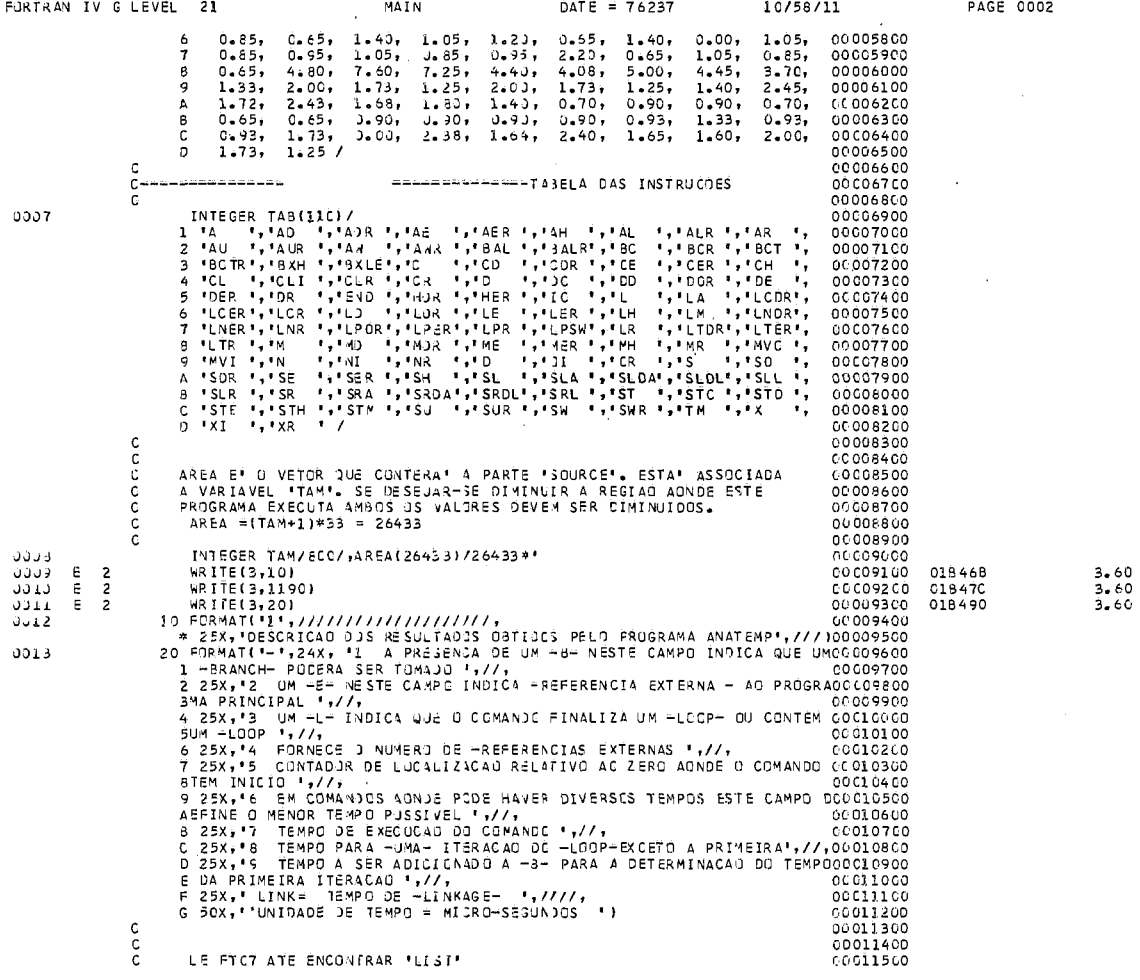

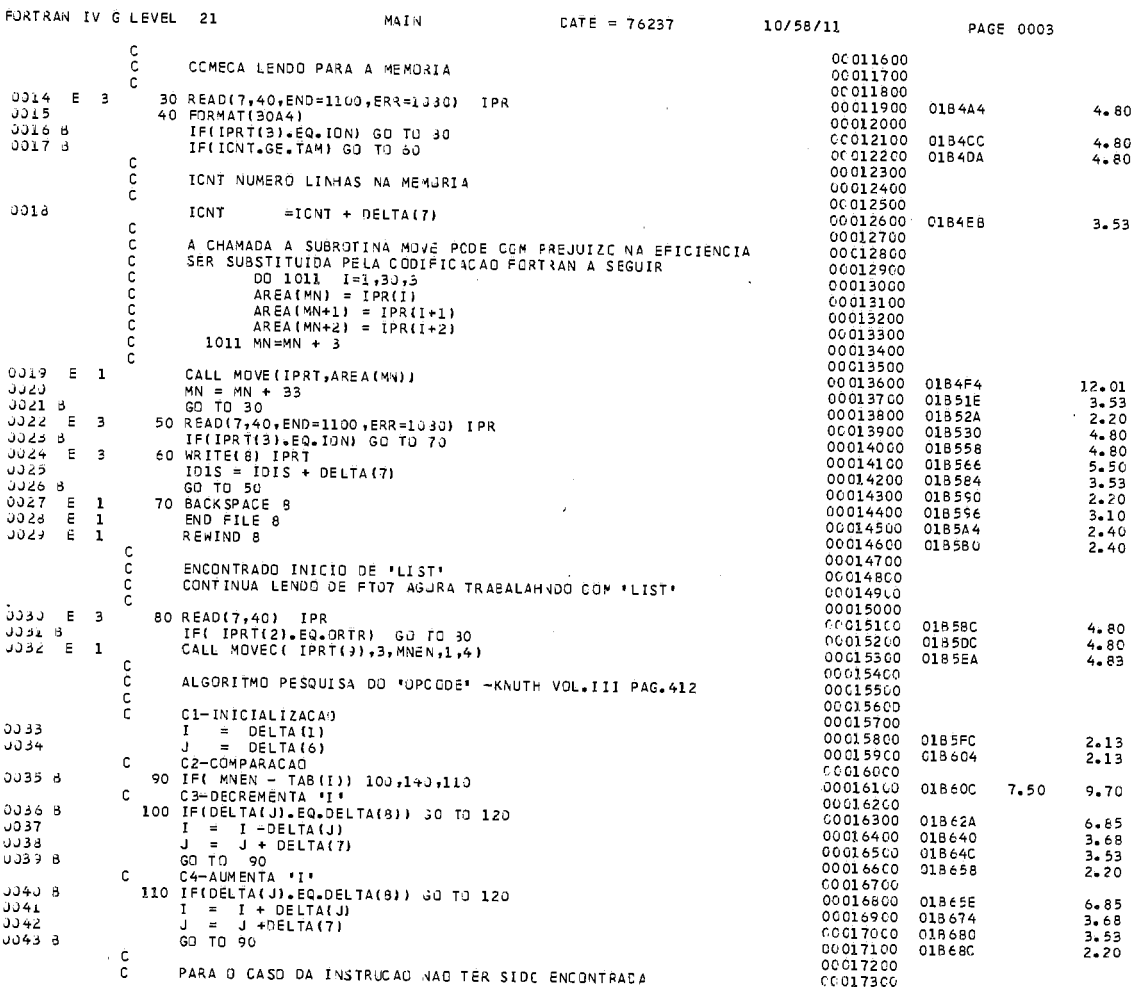

 $\hat{\boldsymbol{\beta}}$ 

J.

J

 $\overline{a}$ 

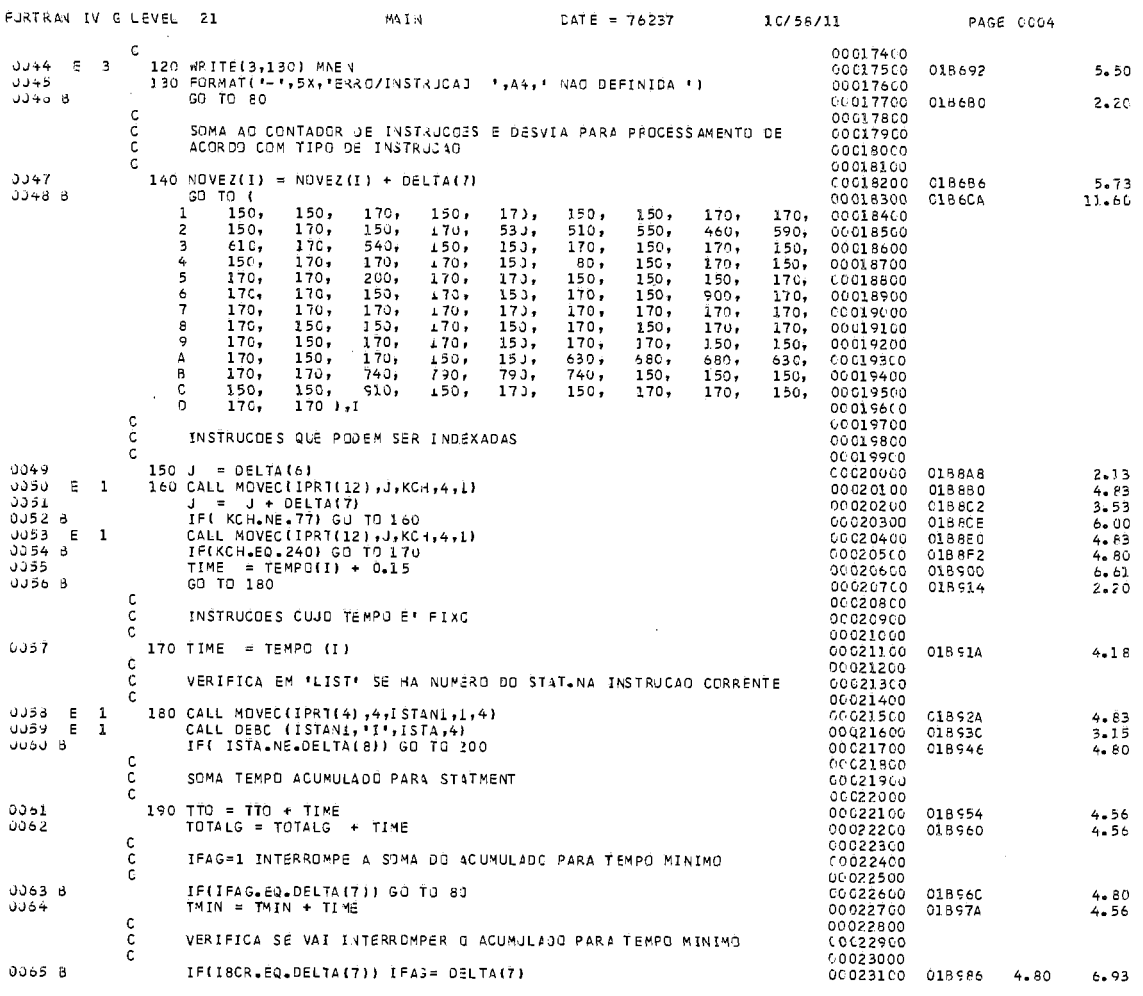

 $\ddot{\phantom{a}}$ 

 $\hat{\mathcal{A}}$ 

 $\bar{z}$ 

 $\hat{\mathcal{A}}$ 

÷

 $\overline{\phantom{a}}$ 

 $\sim$ 

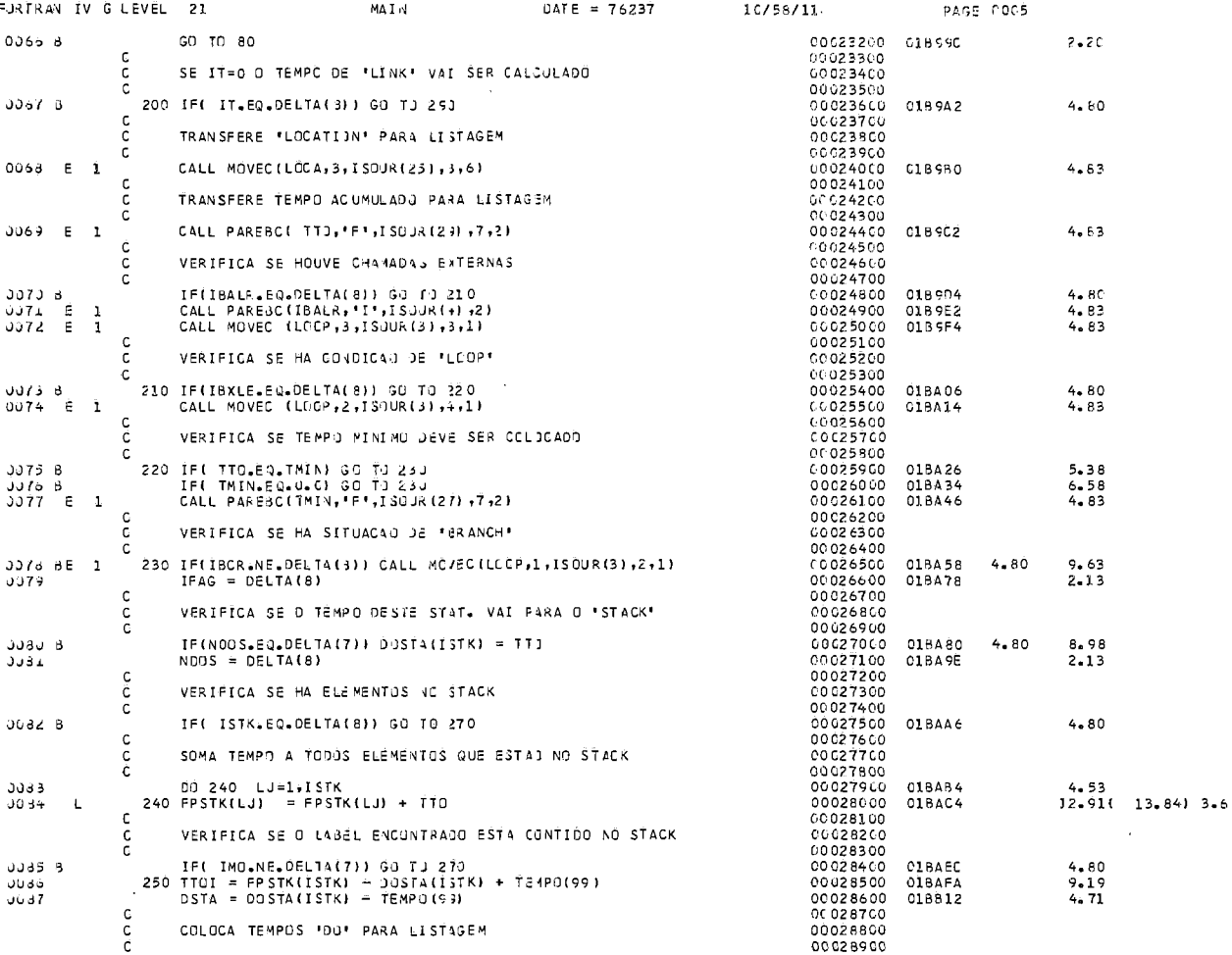

÷,

l,

 $\lambda$ 

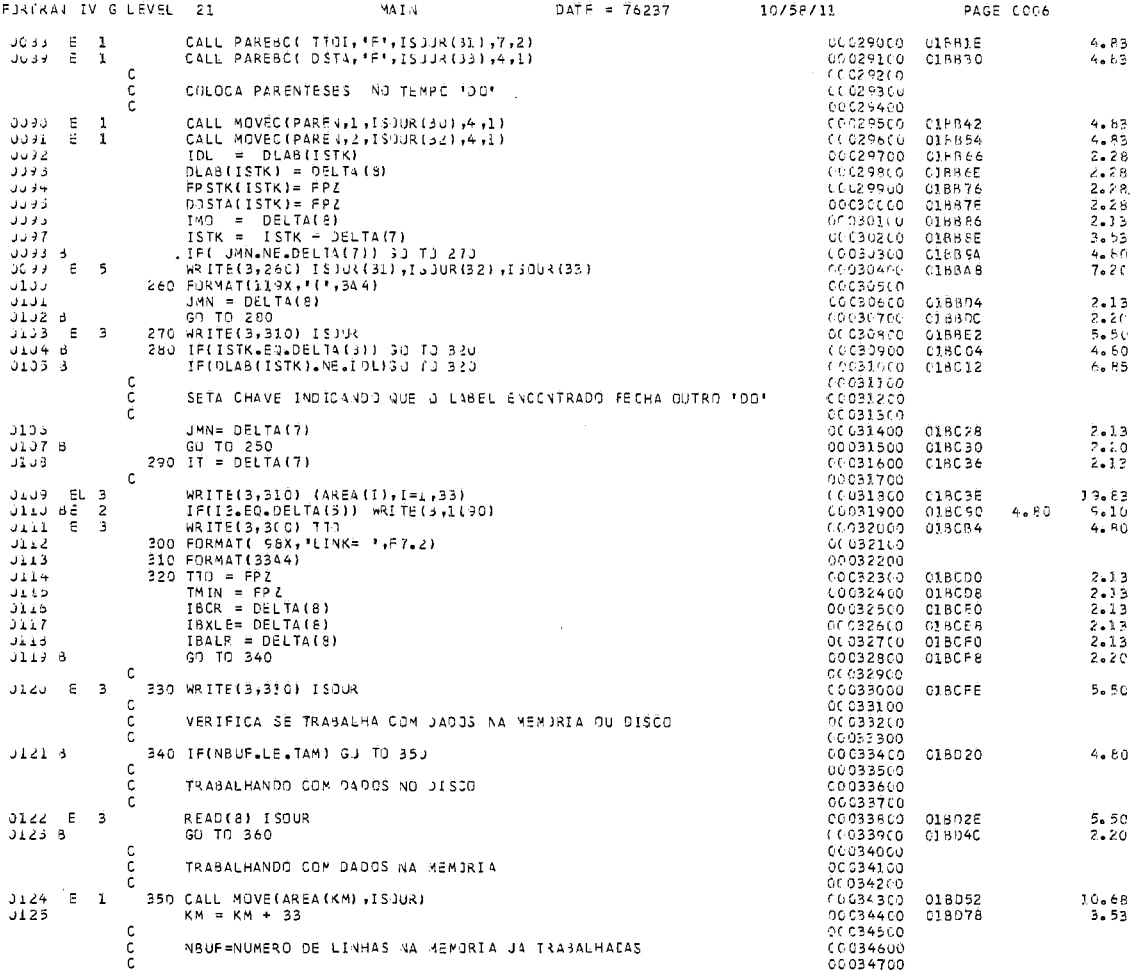

49

 $\ddot{\phantom{0}}$ 

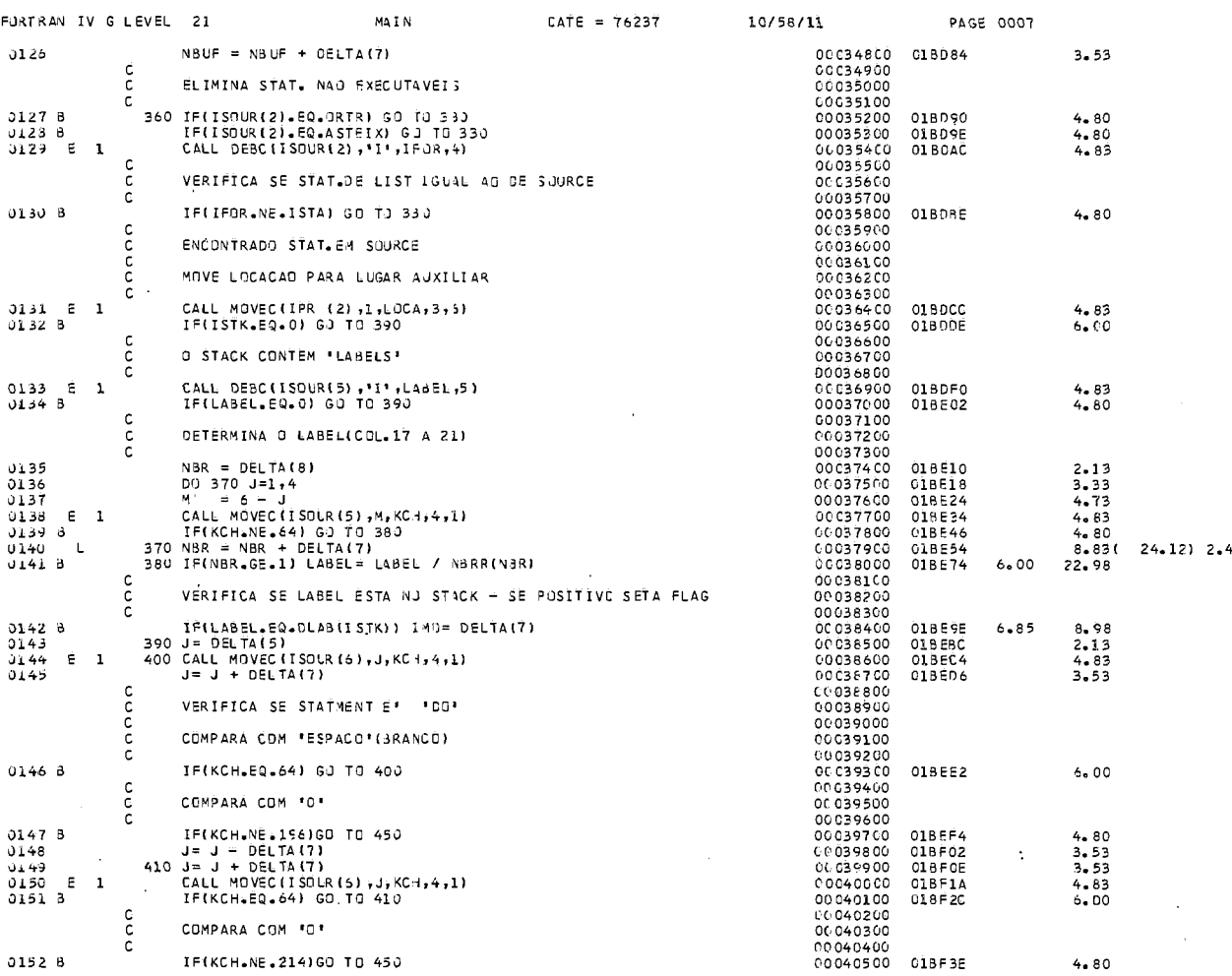

 $\ddot{\phantom{0}}$ 

 $\ddot{\phantom{a}}$ 

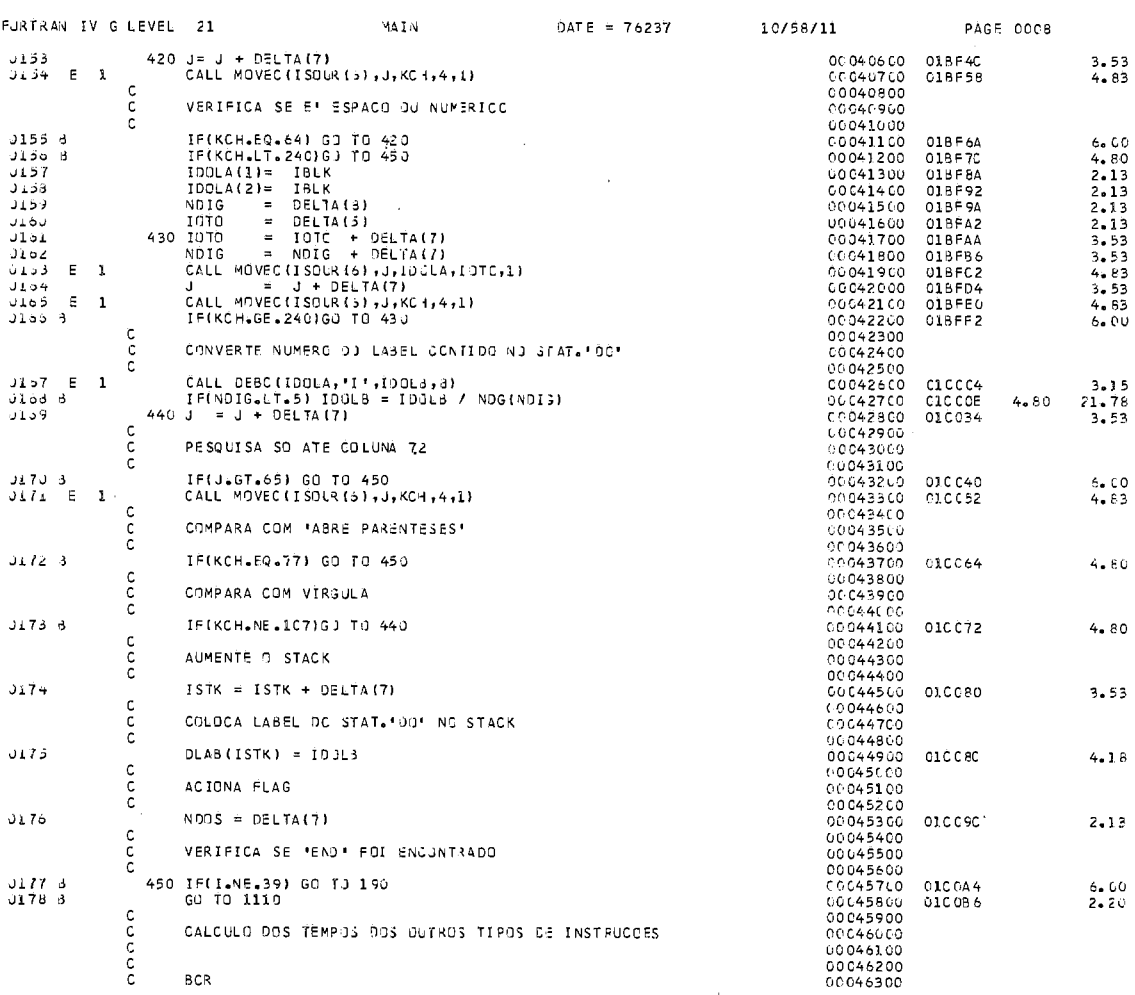

 $\bar{z}$ 

 $\overline{\phantom{a}}$ 

l,

 $\ddot{\phantom{0}}$ 

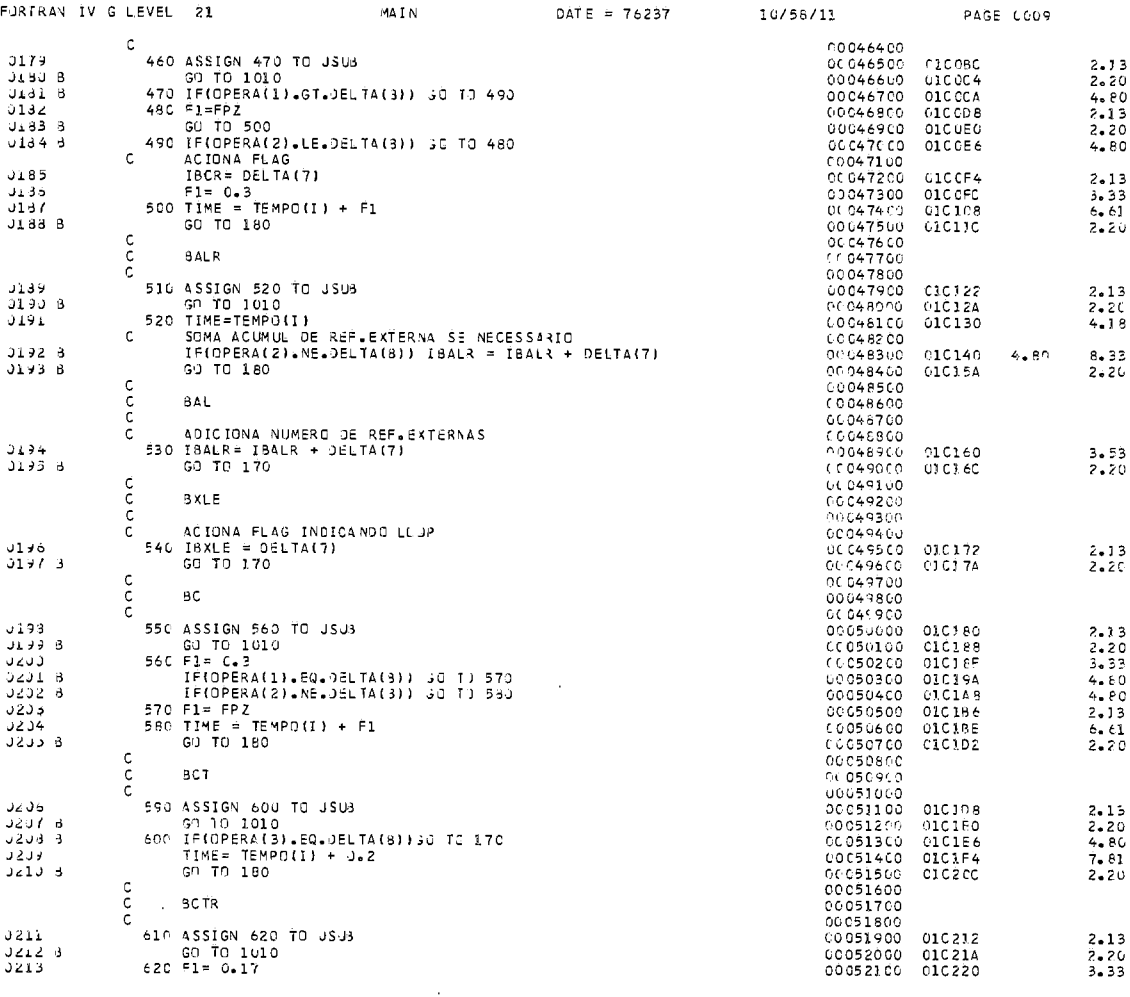

 $\sim 10$ 

 $\overline{1}$ 

 $\bar{z}$ 

 $\langle \hat{u} \rangle$ 

 $\sim 10^6$ 

 $\bar{z}$ 

 $\overline{\phantom{0}}$ 

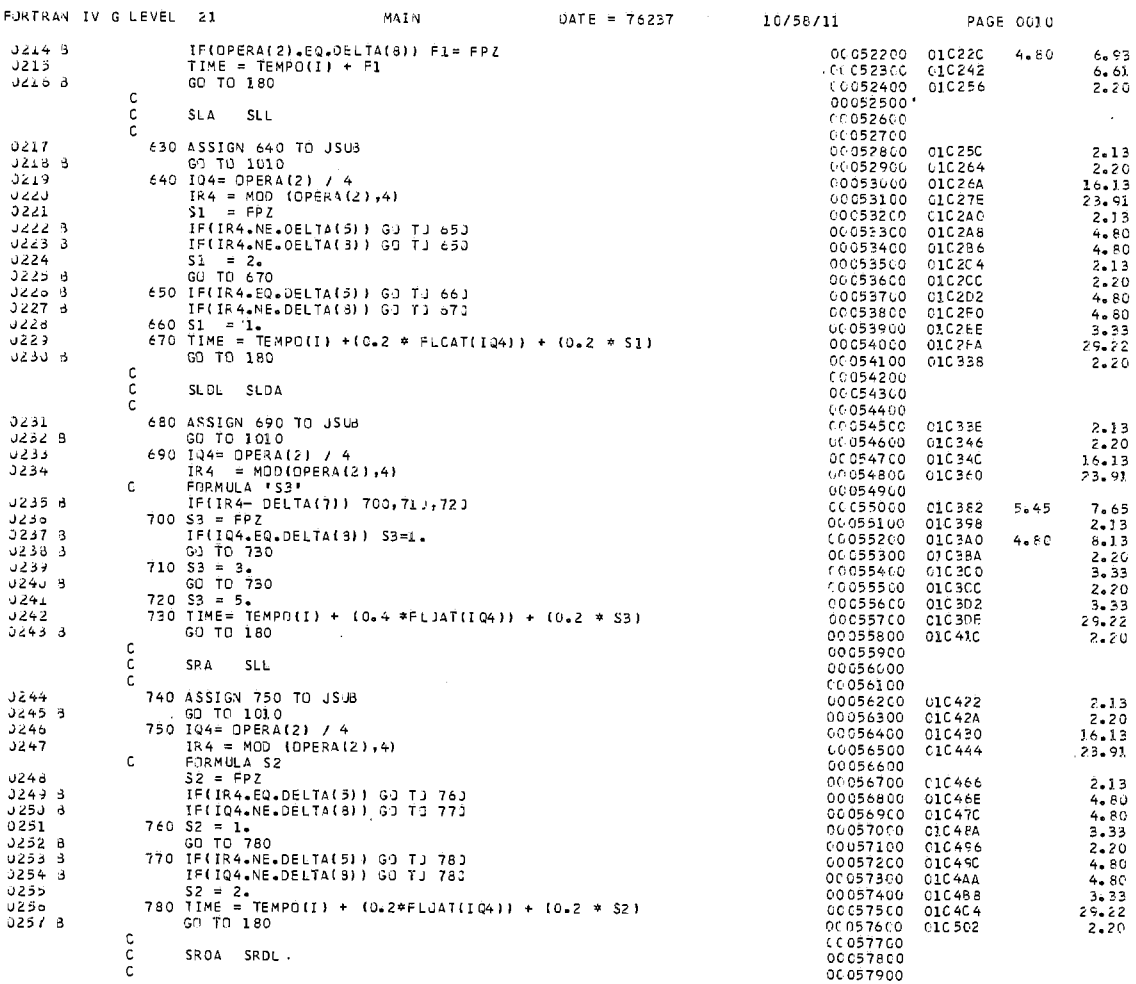

 $S = \frac{1}{2}$ 

a a saoiltea

and and the

 $\ddot{\phantom{a}}$ 

EINTO AN THI CLEMEL

 $\sim$ 

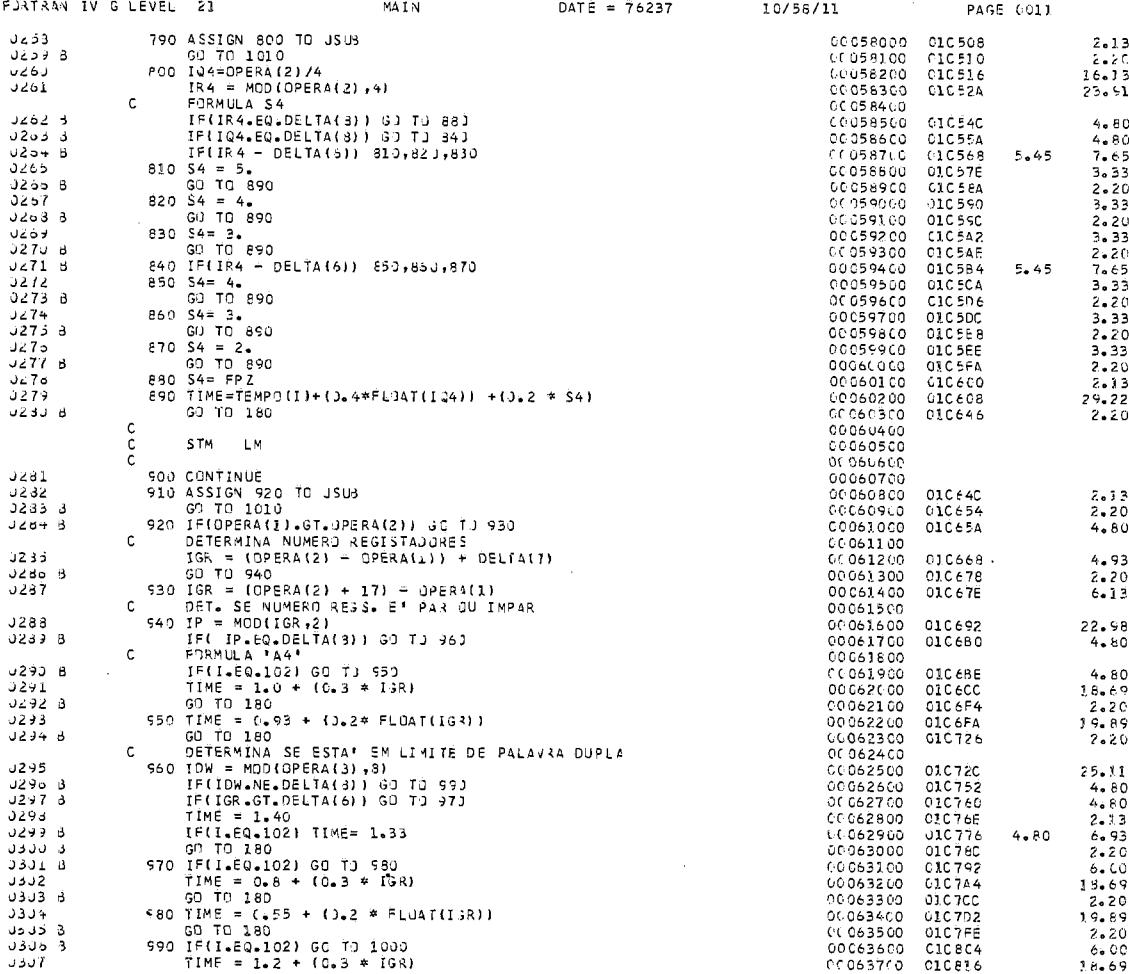

 $\ddot{\phantom{a}}$ 

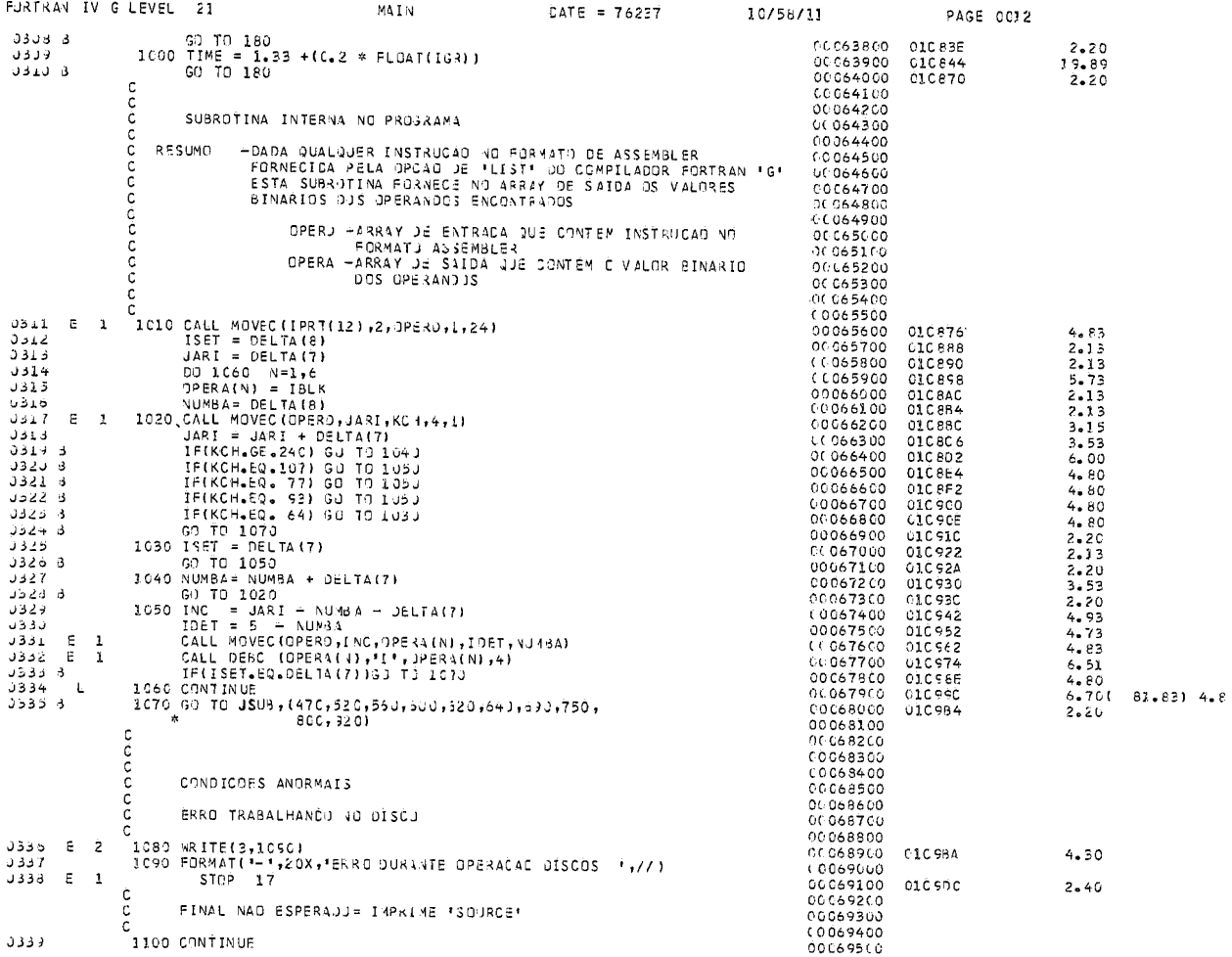

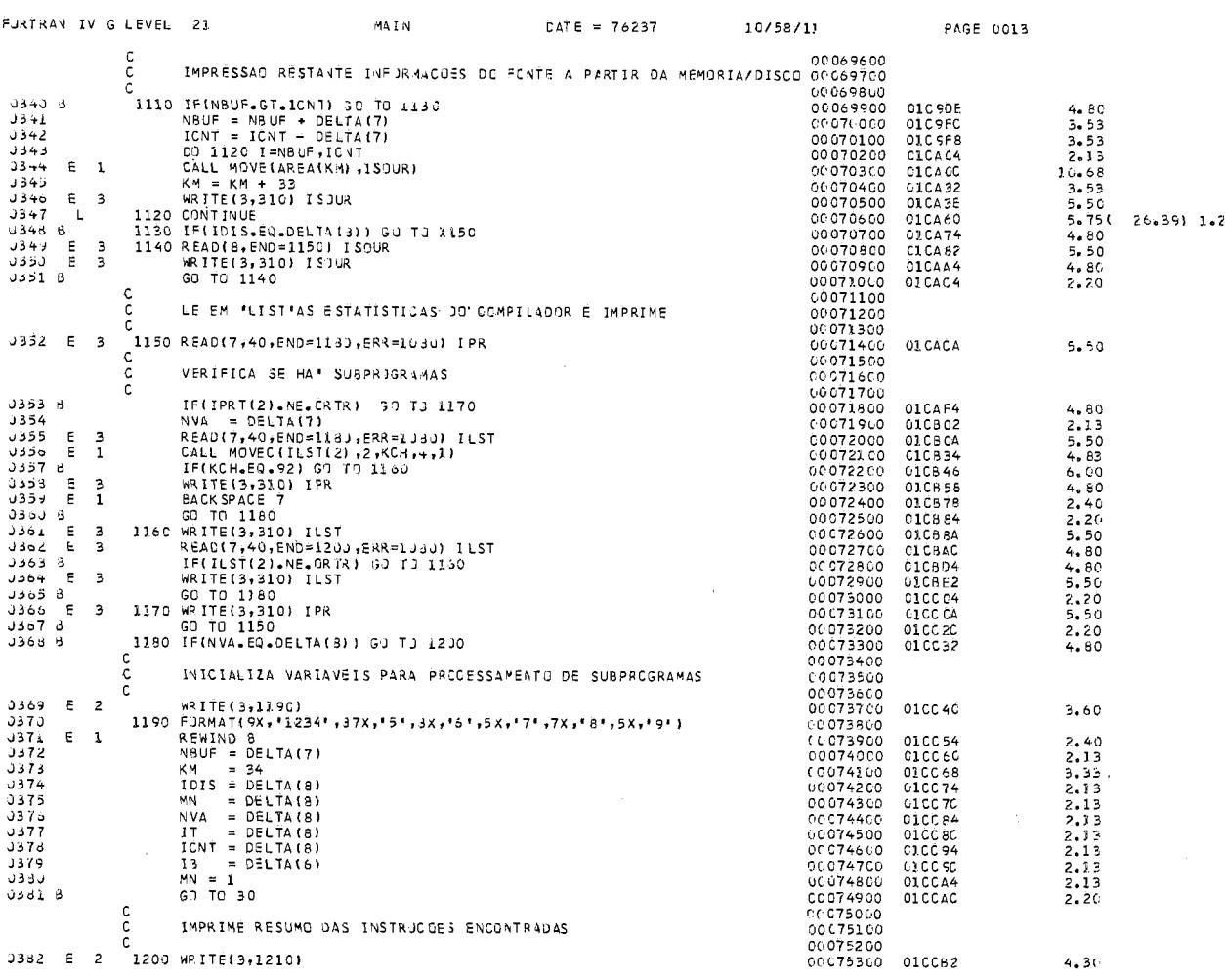

 $\overline{I}$ 

 $\ddot{\phantom{a}}$ 

 $\ddot{\phantom{a}}$ 

 $\bar{z}$ 

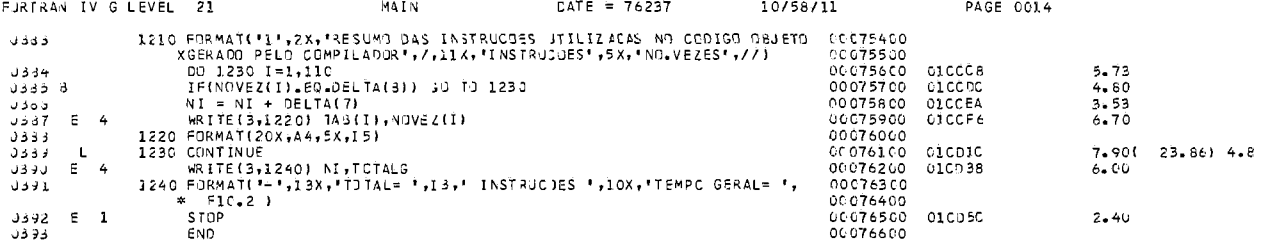

 $\overline{a}$ 

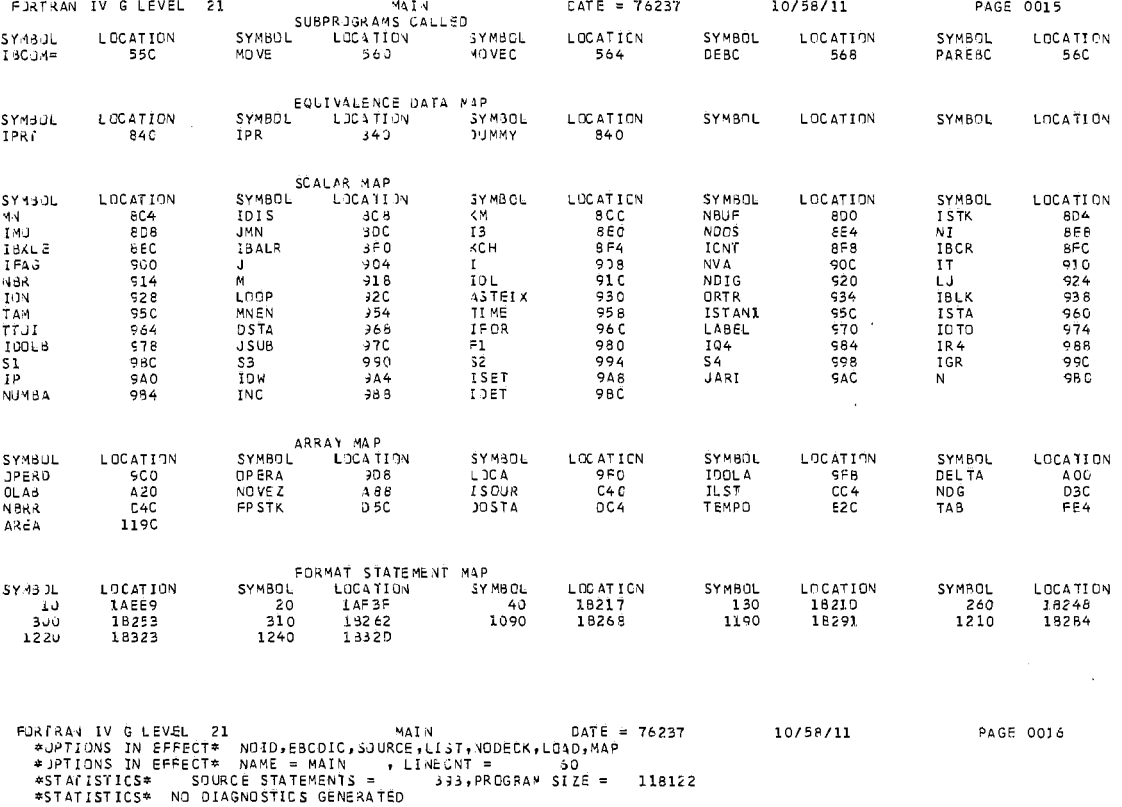

J.

 $\mathbf{I}$ 

 $\mathcal{L}_{\mathcal{A}}$ 

58

,

 $\mathcal{L}$ 

 $\bar{\chi}$ 

 $\mathcal{L}$ 

RESUNO DAS INSTRUCOES UTILIZADAS NO CODIGO OBJETO - GERADO PELO COMPILADOR<br>- INSTRUCTES - NO.VEZES

 $\sim$   $\sim$ 

A AD<br>A A E A A E A A L<br>B A A L<br>B C R<br>B C R V L **5122 5437 82212361479060920456420261235235123627 82212361 1222 82212352** 

TOTAL= 34 INSTRUCCES

 $\mathcal{L}_{\mathcal{L}}$ 

 $\sim 10$ 

 $\ddot{\phantom{a}}$ 

TEMPO GERAL= 1936.63

59

 $\sim$ 

 $\bar{z}$ 

 $\sim$   $\sim$ 

# APENDICE 2

 $\bar{z}$ 

## **SUB-ROTINA MOVECOI**

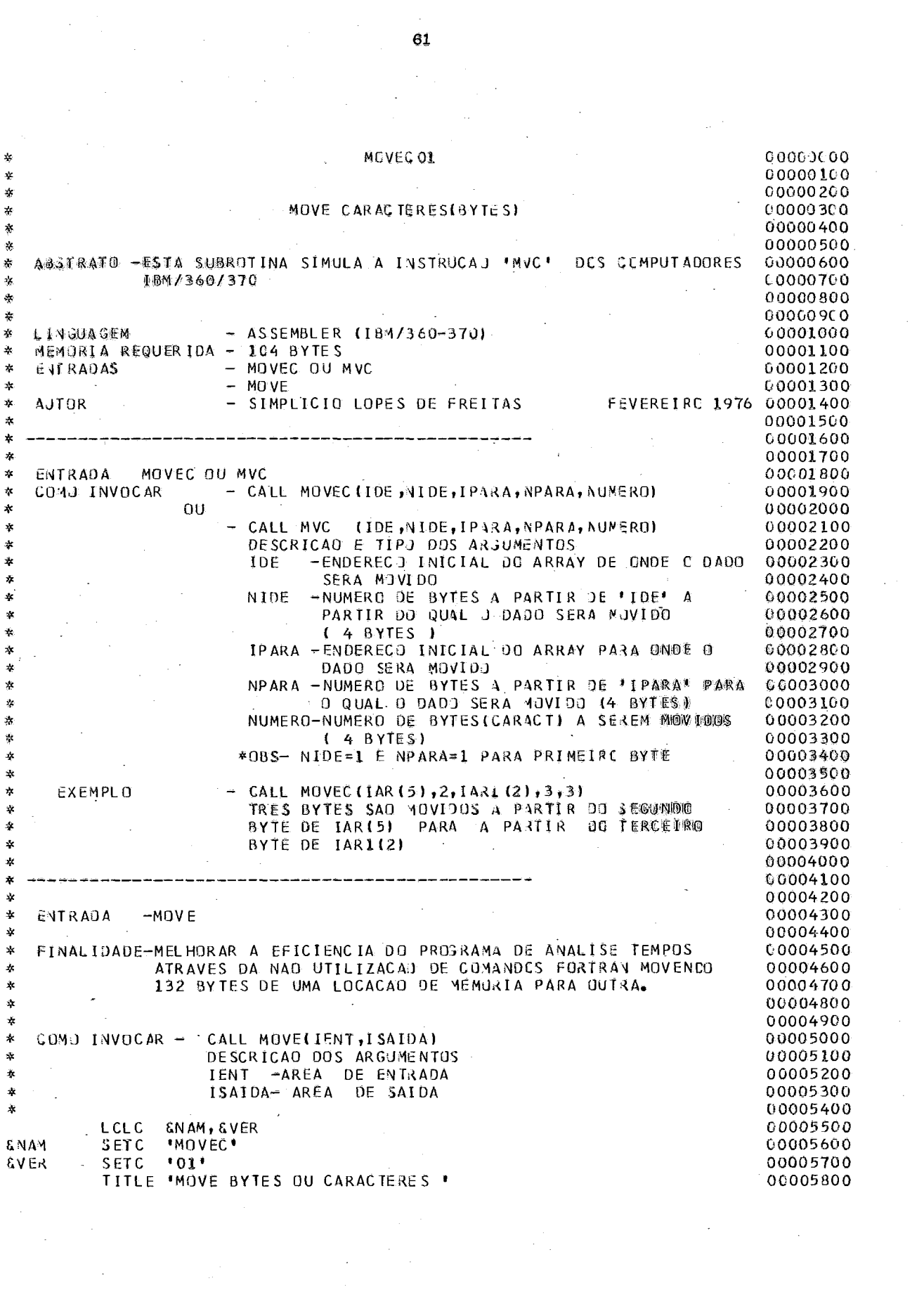

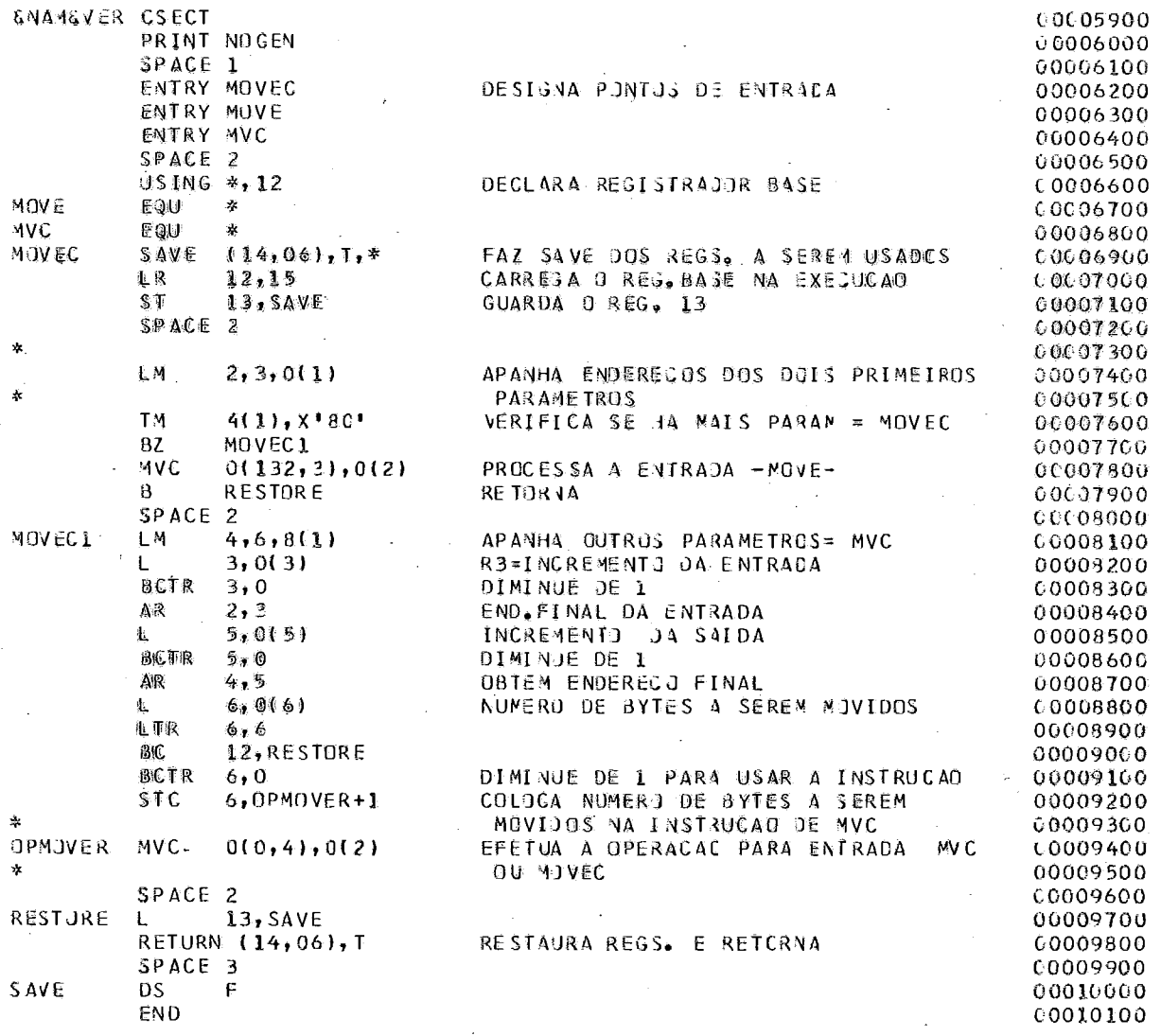

 $\sim$   $\sim$ 

 $\sim$   $\sim$ 

 $\hat{\mathcal{L}}$ 

62

 $\sim$   $\sim$ 

J.

 $\hat{\mathcal{A}}$ 

# APENDICE 3

### - **SUB-ROTINA** EBCDIC

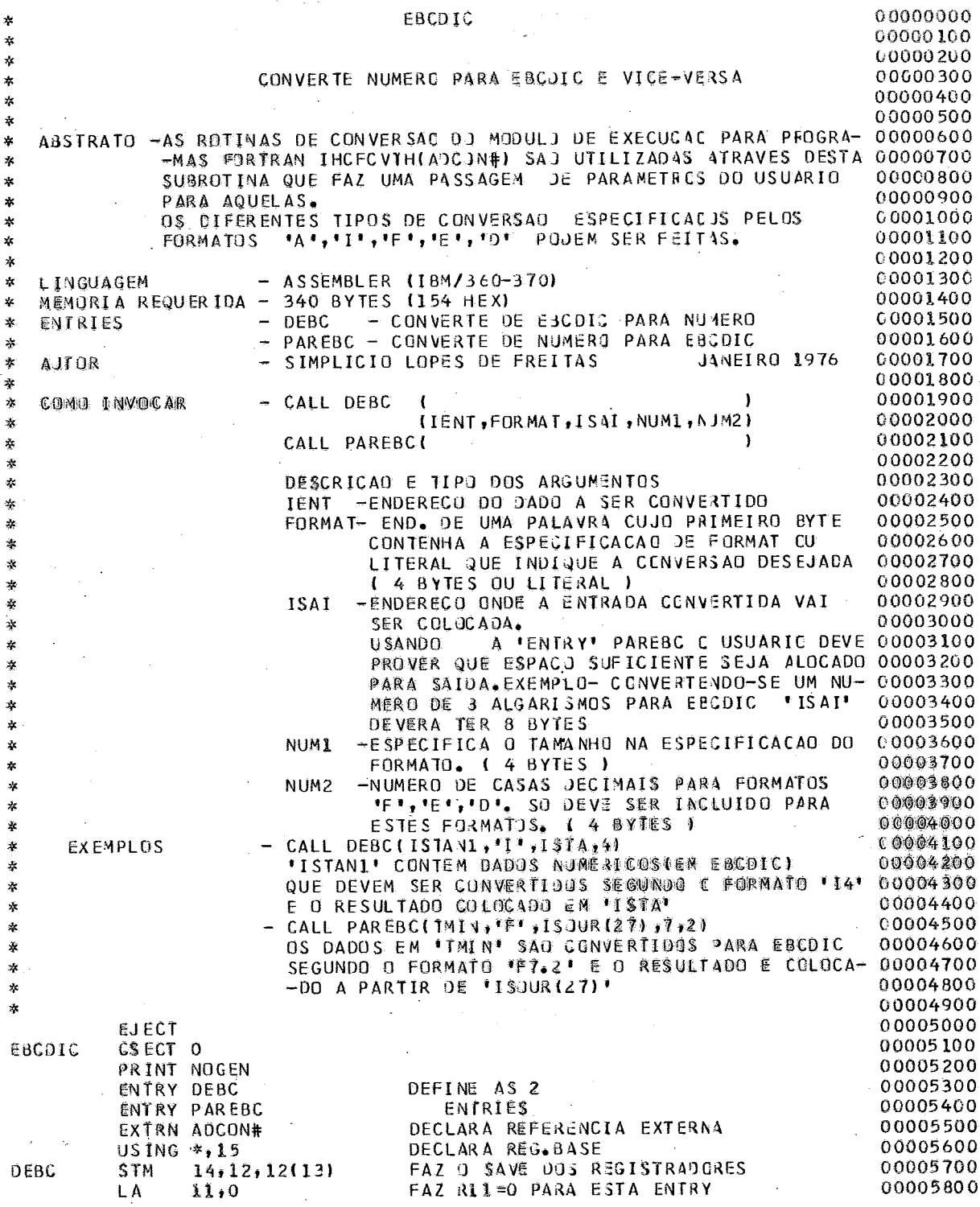

 $\ddot{\phantom{0}}$ 

不幸幸

本本本本本本

\* \* \*\* ×

 $\hat{\boldsymbol{\gamma}}$ 

 $\ddot{\phantom{0}}$ 

 $\begin{aligned} \frac{1}{\sqrt{2}}\left(\frac{1}{\sqrt{2}}\right)^{2} & = \frac{1}{\sqrt{2}}\left(\frac{1}{\sqrt{2}}\right)^{2} & = \frac{1}{\sqrt{2}}\left(\frac{1}{\sqrt{2}}\right)^{2} & = \frac{1}{\sqrt{2}}\left(\frac{1}{\sqrt{2}}\right)^{2} & = \frac{1}{\sqrt{2}}\left(\frac{1}{\sqrt{2}}\right)^{2} & = \frac{1}{\sqrt{2}}\left(\frac{1}{\sqrt{2}}\right)^{2} & = \frac{1}{\sqrt{2}}\left(\frac{1}{\sqrt{2}}\right)^{2} & = \frac{1}{$ 

J.

 $\hat{\mathcal{L}}$
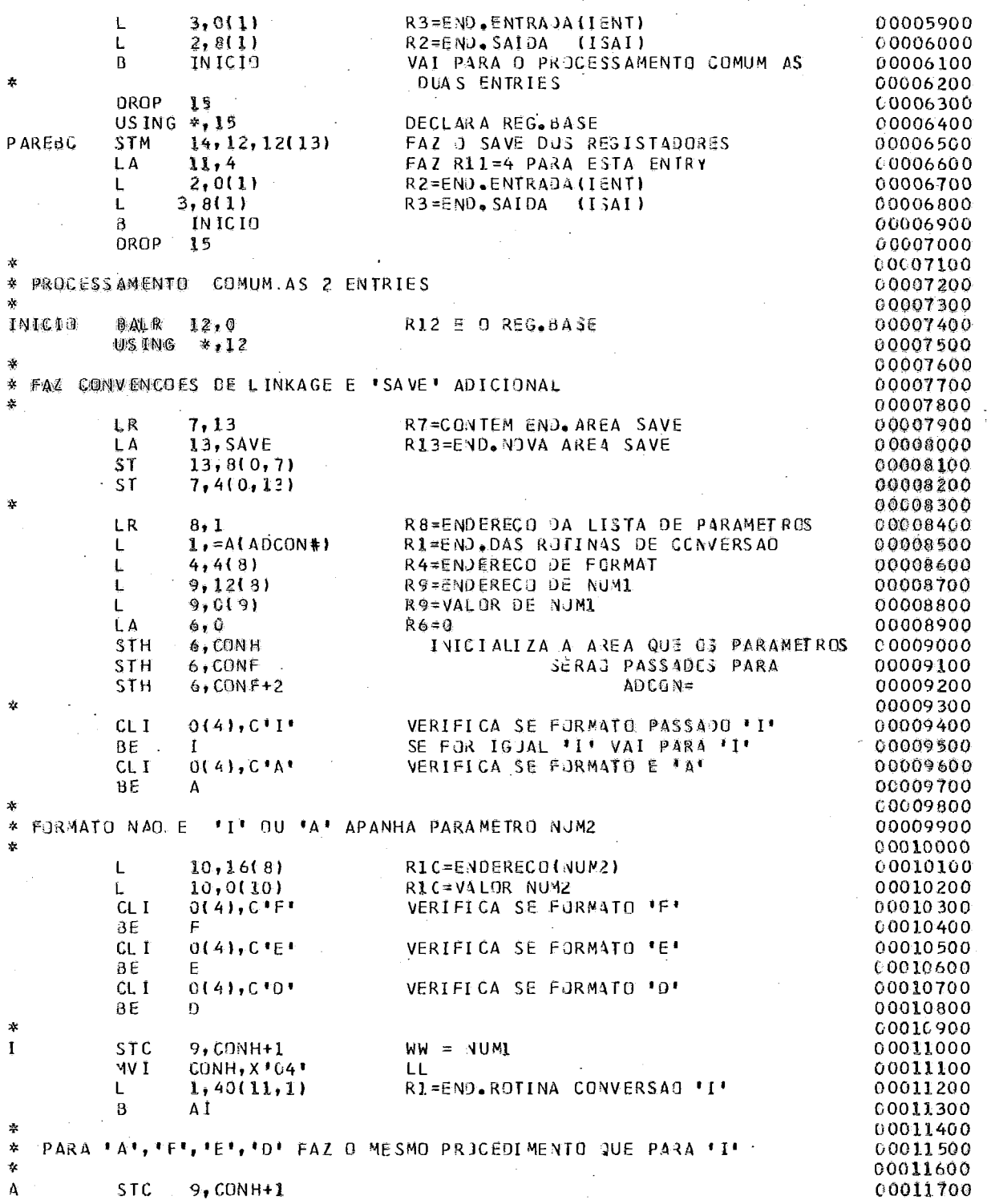

 $\mathcal{A}^{\pm}$ 

 $\hat{\boldsymbol{\beta}}$ 

 $\overline{\phantom{a}}$ 

 $\overline{\phantom{a}}$ 

 $\bar{\beta}$ 

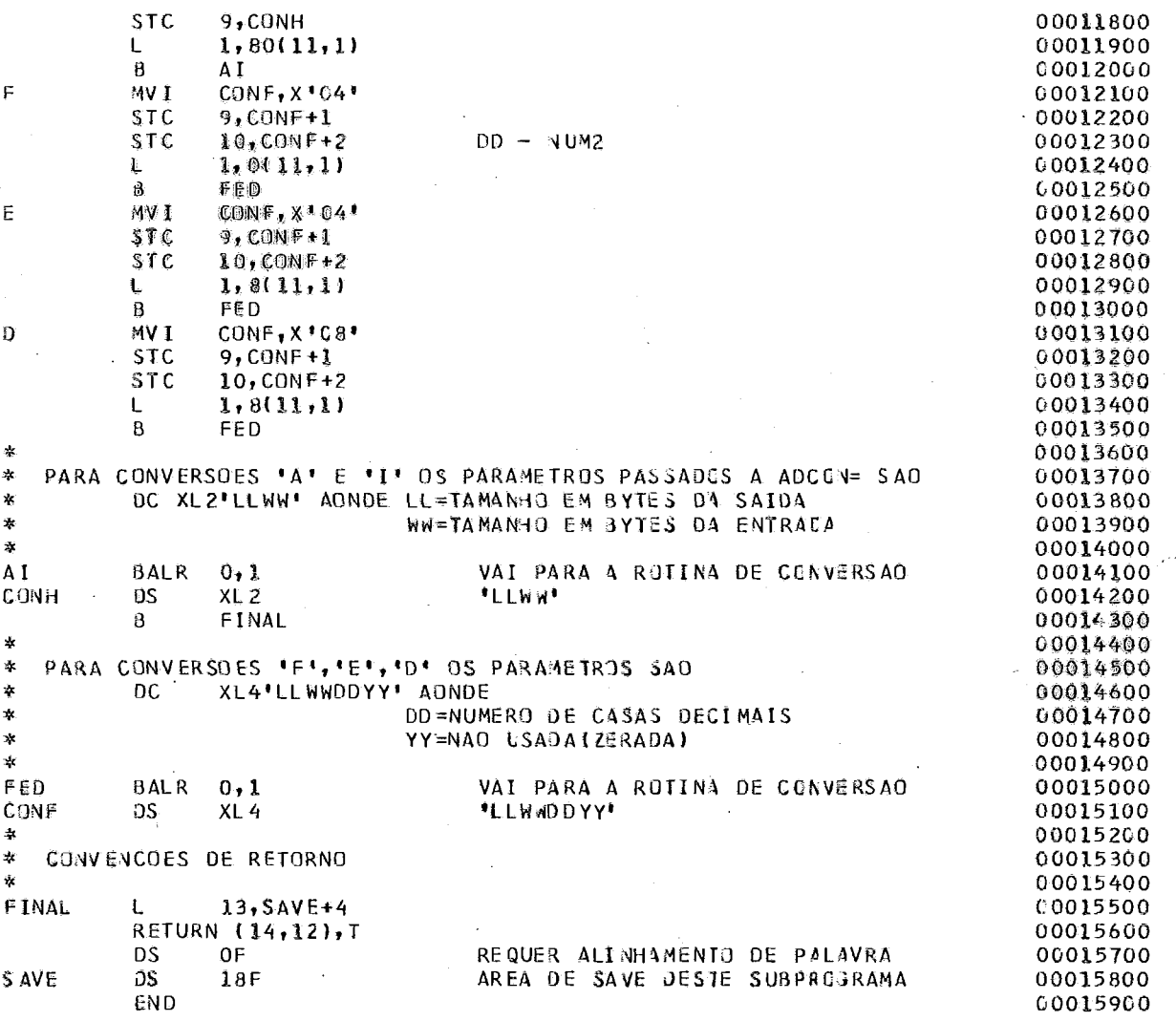

 $\zeta$ 

66

# APENDICE 4

### PROCEDIMENTOS CATALOGADOS

 $\Delta \sim 1$ 

 $\sim$ 

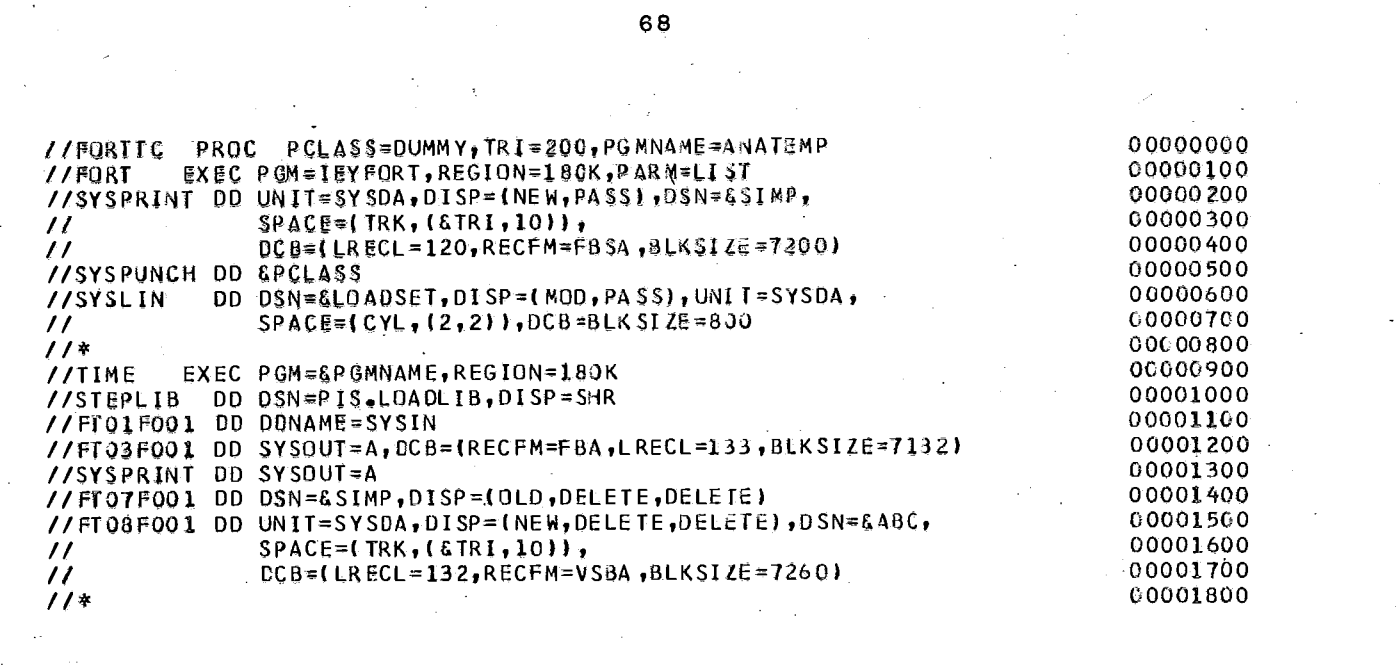

 $\frac{1}{\sqrt{2}}\sum_{i=1}^{n} \frac{1}{\sqrt{2}}\left(\frac{1}{\sqrt{2}}\right)^2\left(\frac{1}{\sqrt{2}}\right)^2\left(\frac{1}{\sqrt{2}}\right)^2.$ 

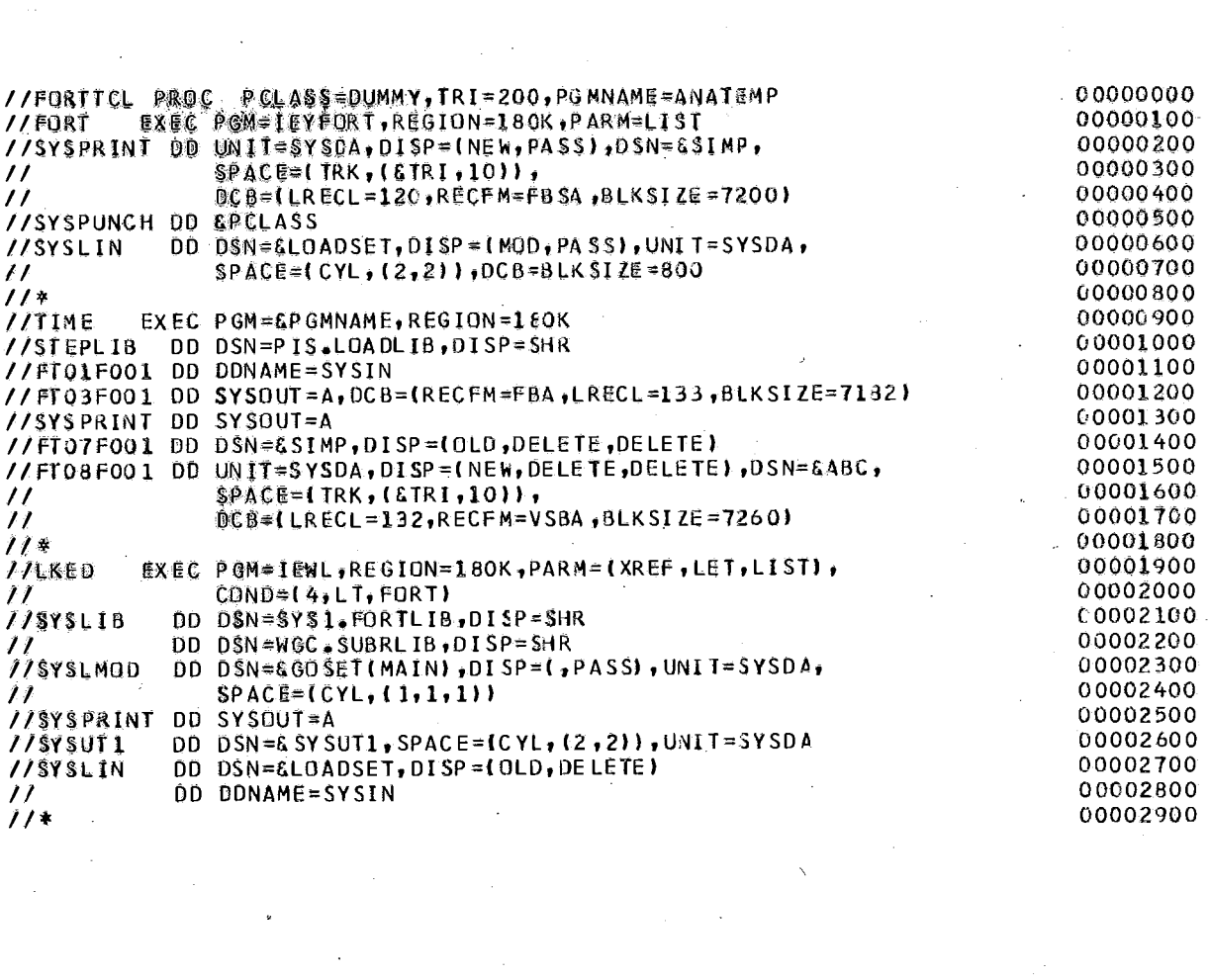

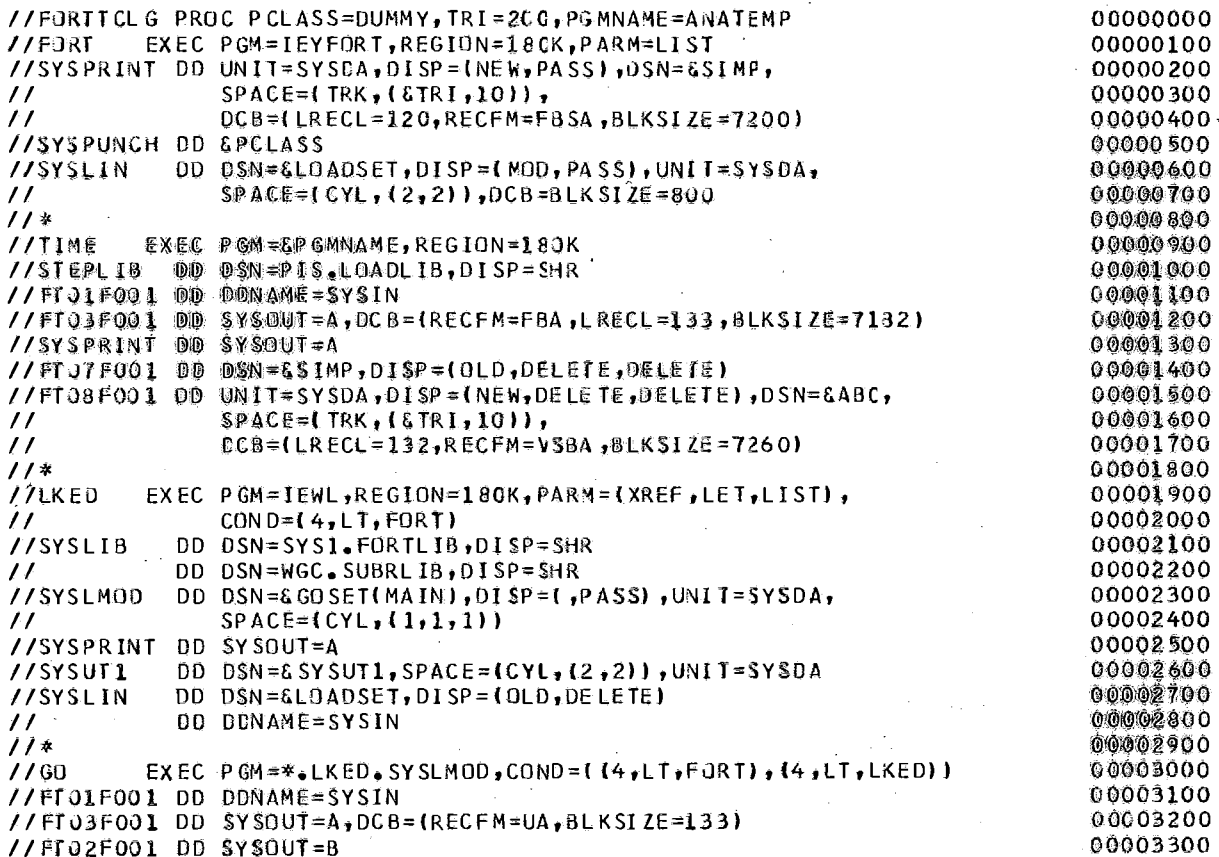

 $\mathcal{L}_{\mathcal{A}}$ 

 $\overline{\phantom{a}}$ 

 $\frac{1}{2}$ 

 $\langle \cdot, \cdot \rangle$ 

J.

## APENDICE 5

 $\ddot{\phantom{a}}$ 

Ň,

### SUB-ROTINA TIME01

 $\ddot{\phantom{a}}$ 

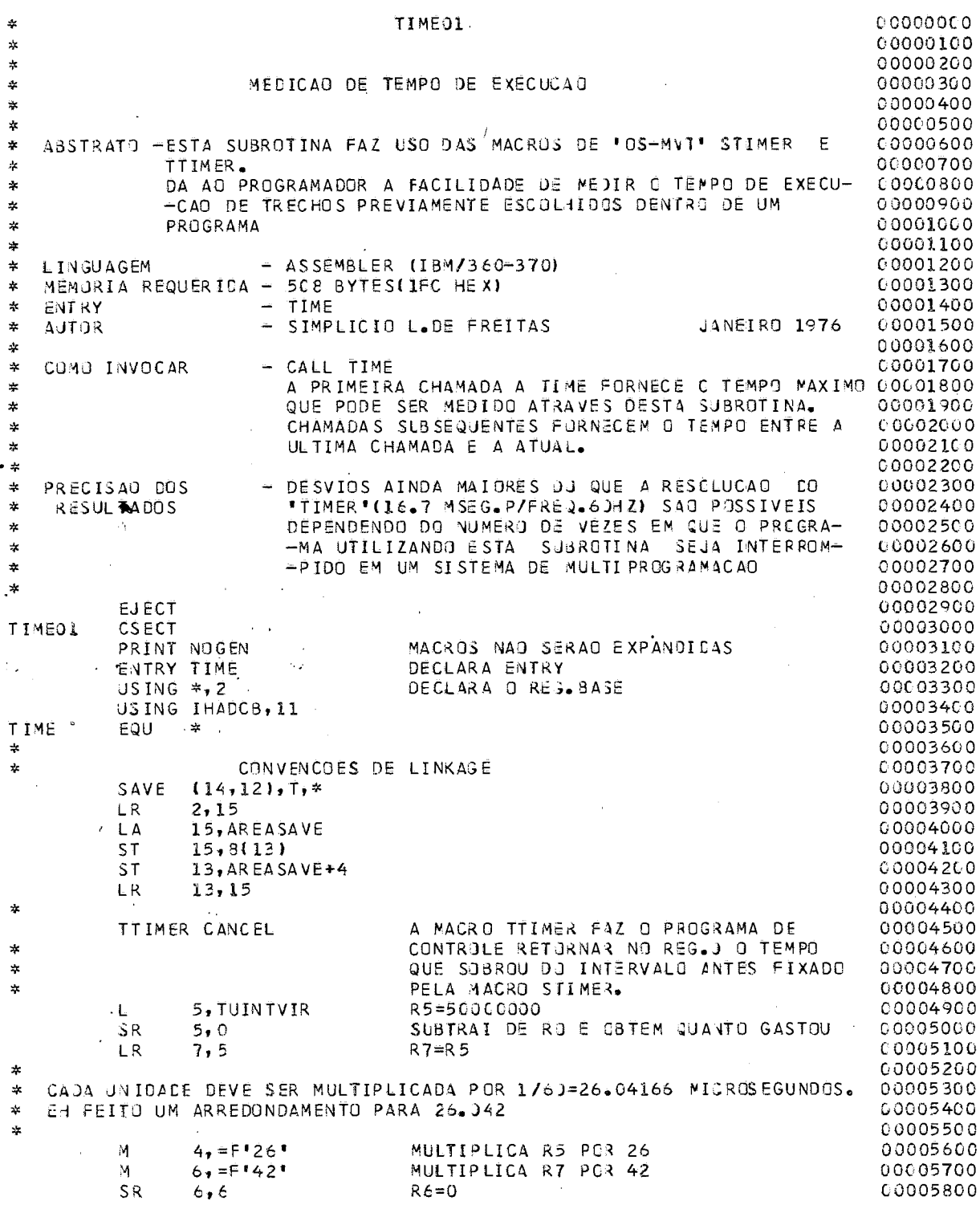

 $\sim 10$ 

 $71$ 

 $\mathcal{L}^{\text{max}}_{\text{max}}$  , where  $\mathcal{L}^{\text{max}}_{\text{max}}$ 

 $\sim$ 

 $\label{eq:2.1} \frac{1}{\sqrt{2\pi}}\int_{0}^{\infty}\frac{1}{\sqrt{2\pi}}\left(\frac{1}{\sqrt{2\pi}}\right)^{2\alpha} \frac{1}{\sqrt{2\pi}}\int_{0}^{\infty}\frac{1}{\sqrt{2\pi}}\left(\frac{1}{\sqrt{2\pi}}\right)^{2\alpha} \frac{1}{\sqrt{2\pi}}\frac{1}{\sqrt{2\pi}}\int_{0}^{\infty}\frac{1}{\sqrt{2\pi}}\frac{1}{\sqrt{2\pi}}\frac{1}{\sqrt{2\pi}}\frac{1}{\sqrt{2\pi}}\frac{1}{\sqrt{2\pi}}\frac{1}{\sqrt{$ 

 $\label{eq:2.1} \frac{1}{\sqrt{2\pi}}\frac{1}{\sqrt{2\pi}}\int_{0}^{\pi}\frac{1}{\sqrt{2\pi}}\frac{1}{\sqrt{2\pi}}\frac{1}{\sqrt{2\pi}}\frac{1}{\sqrt{2\pi}}\frac{1}{\sqrt{2\pi}}\frac{1}{\sqrt{2\pi}}\frac{1}{\sqrt{2\pi}}\frac{1}{\sqrt{2\pi}}\frac{1}{\sqrt{2\pi}}\frac{1}{\sqrt{2\pi}}\frac{1}{\sqrt{2\pi}}\frac{1}{\sqrt{2\pi}}\frac{1}{\sqrt{2\pi}}\frac{1}{\sqrt{2\pi}}\frac{1}{\sqrt{2\pi$ 

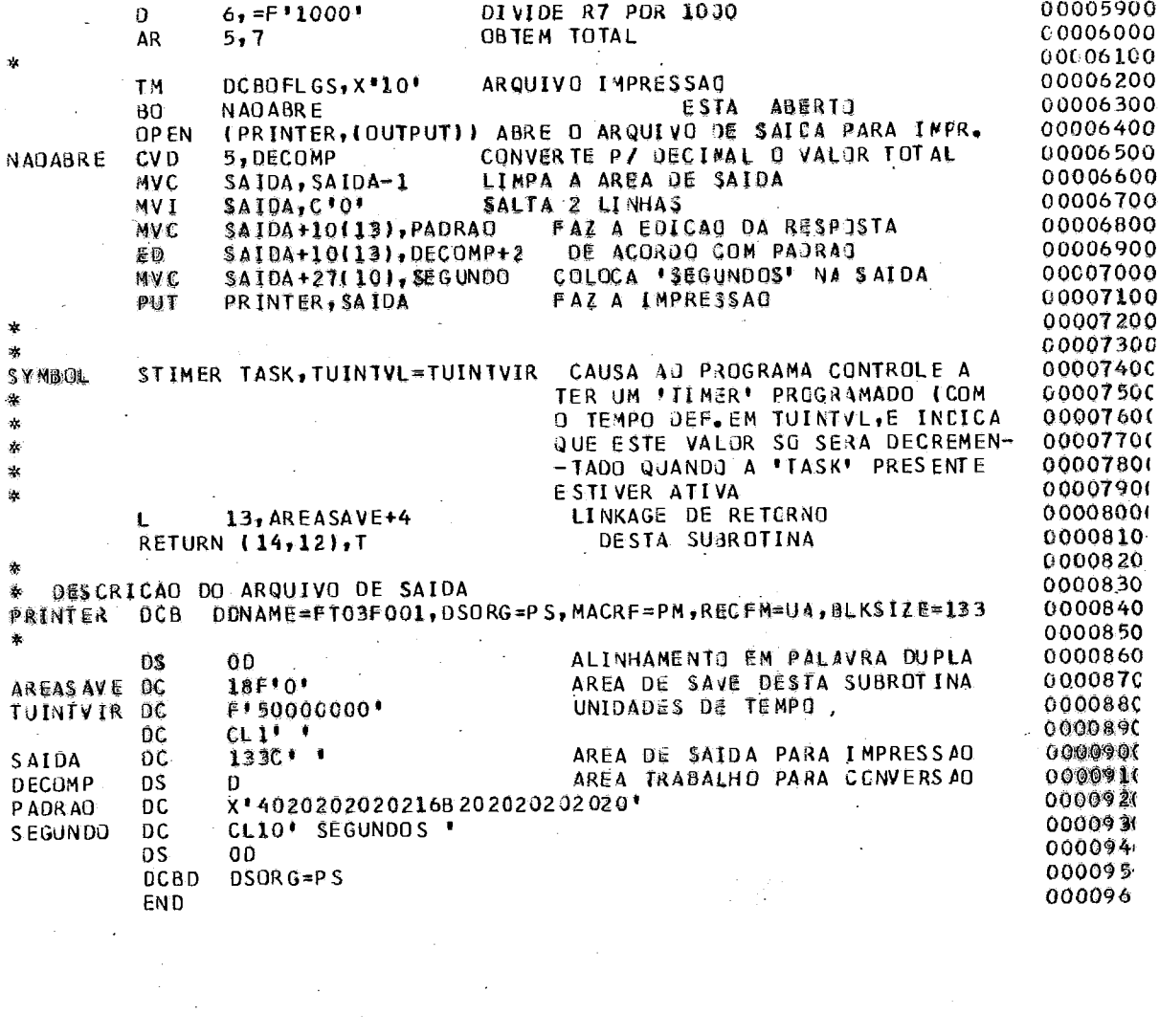

 $\sim$ 

 $\mathbb{R}^2$ 

 $\ddot{\phantom{0}}$ 

#### REFERÊNCIAS BIBLIOGRÁFICAS

#### A) LIVROS E MANUAIS

- **I1** I IBM System 360, Operating System, Fortran IV (G and H) Programmer's Guide, GC28-6817-4, USA, 1973.
- $|^{2}|$  KNUTH, Donald E. The Art of Computer Programming, v01 .l, Fundamental Algori thms, Adison - Wesley Publ ishing Company, USA, 1973.
- |<sup>3</sup>| HEHL, Maximilian Emil Fortran: Técnicas Práticas e Eficientes em Programação, Livros Técnicos e Científicos Editora S/A, Rio de Janeiro, 1974.
- |<sup>4</sup>| IBM, Fortran IV (H) Compiler, Program Logic Manual, GY28-6642-5, USA, 1972.
- $\lceil \sqrt[5]{2} \rceil$  IBM, System 360/model 65, Functional Characteristics, GA22-6884-4, USA, 1971.
- **<sup>161</sup>**IBM, OS SMF, GC28-6712-7, USA, 1973.
- <sup>171</sup>IBM, OS Release 21, Supervisor Services and Macro Ins tructions, GC28-6646-7, USA, 1974.
- **<sup>181</sup>**IBM, System/370 Model 165, Functional Characteristics, GA22-6935-0, USA, 1970.
- <sup>1</sup>'1 IBM, OS Fortran IV (H Extended) Compiler Programmer's Guide, SC28-6852-1, USA, 1972.
- B) ARTIGOS DE REVISTAS
	- **<sup>110</sup>**IHATFIELD D.J. e GERALD J. Program Restructuring for Virtual Memory, IBM Systems Journal - Vol.X - nº 3, USA, 1971.
- |<sup>11</sup>| SHEDLER, G.S. e YANG S. C. Simulation of a Model of Paging System Performance, IBM System Journal vol. X - nº 2, USA, 1971.
- |<sup>12</sup>| ROGERS, J.G. Structured Programming for Virtual Storage, IBM Systems Journal - Vol.XIV - nº IV, USA; 1975.